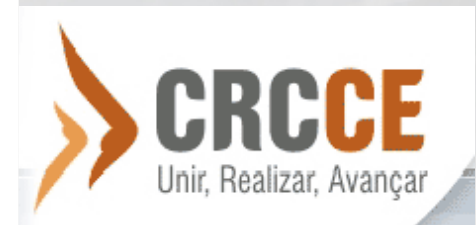

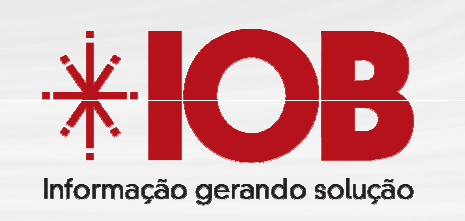

## EFD PIS COFINS

## Josué Pereira

## Agenda

#### 8:h30

Credenciamento

#### 9h:00

Contexto Tributário Brasileiro

EFD PIS/COFINS

#### 10h00

Coffee Break

#### 10h:20

EFD PIS/COFINS Como Evitar a Exposição Tributária Digital

#### 11h30

Perguntas e Respostas

#### 11h:45

Encerramento

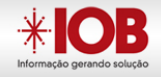

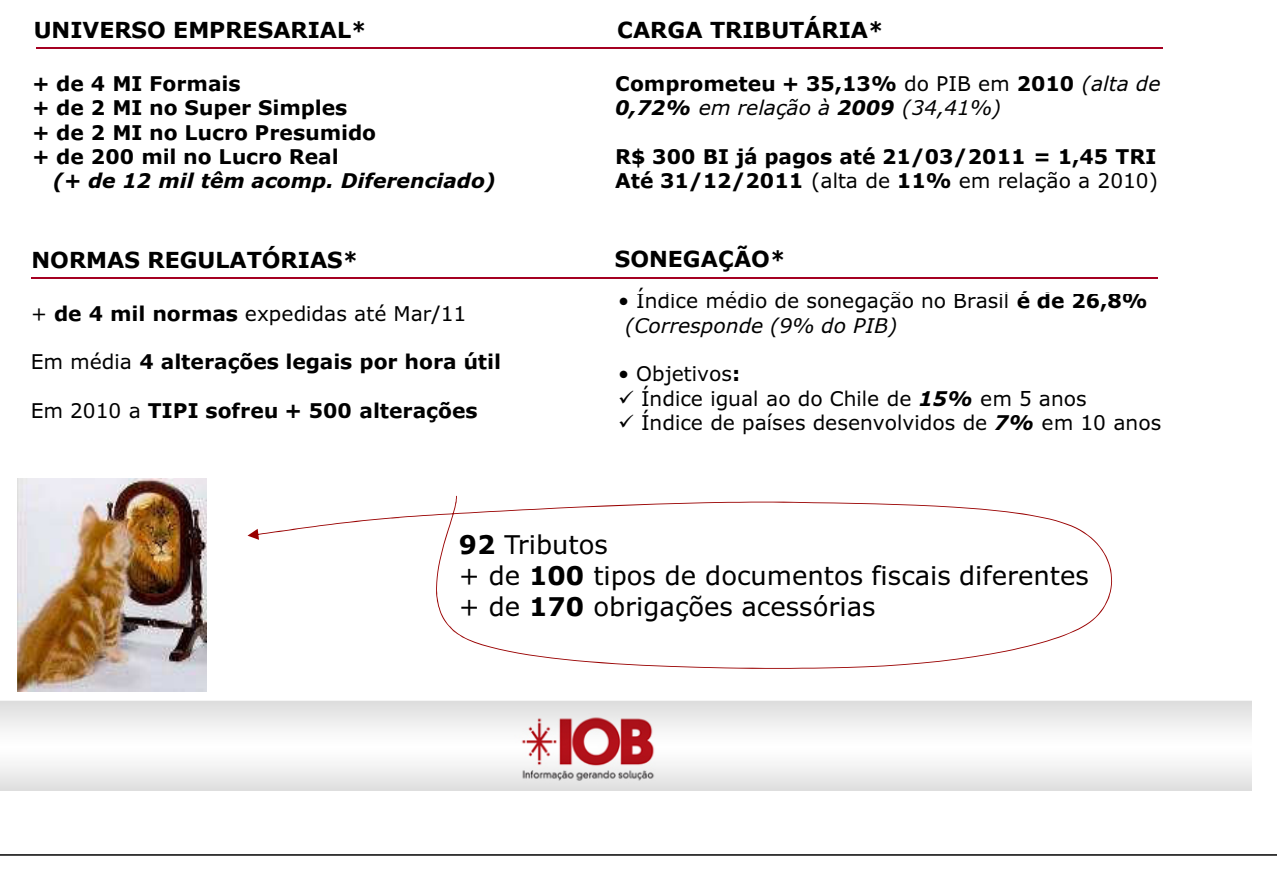

Contexto Tributário Brasileiro A evolução da administração pública em gerir tributos

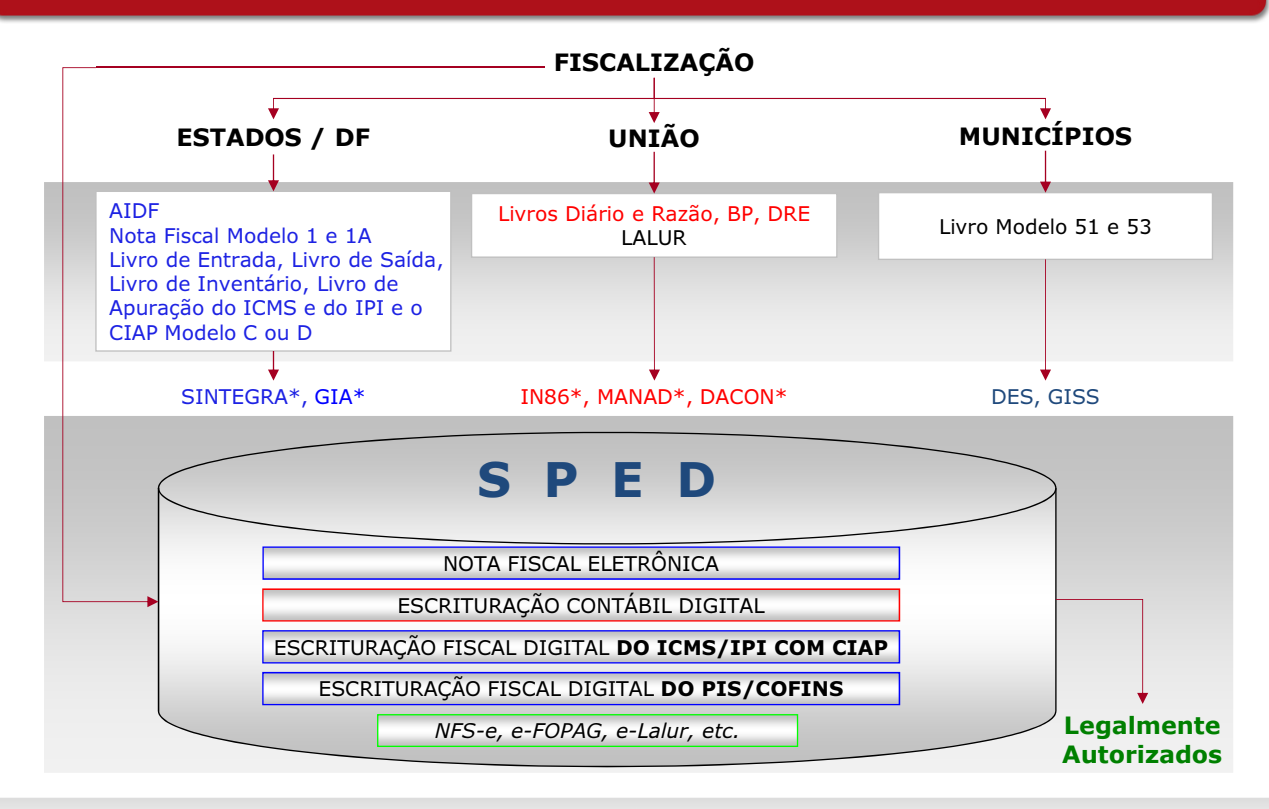

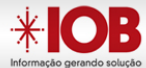

## As Organizações e o SPED Exemplo prático

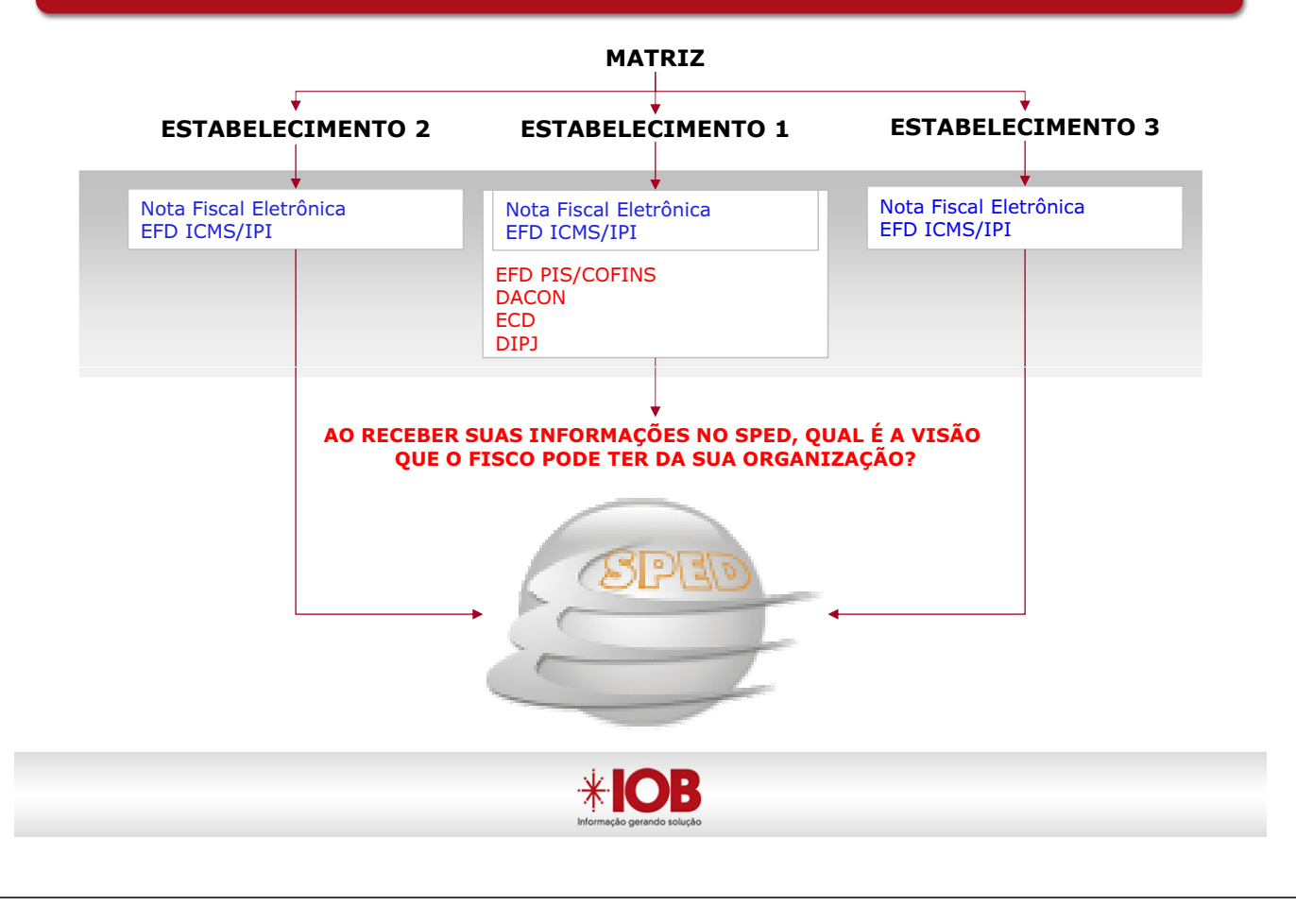

#### **SPED** Pesquisa IOB – Segurança

#### Nível de segurança das empresas em relação às informações já transmitidas ou à transmitir para o ambiente nacional do SPED.

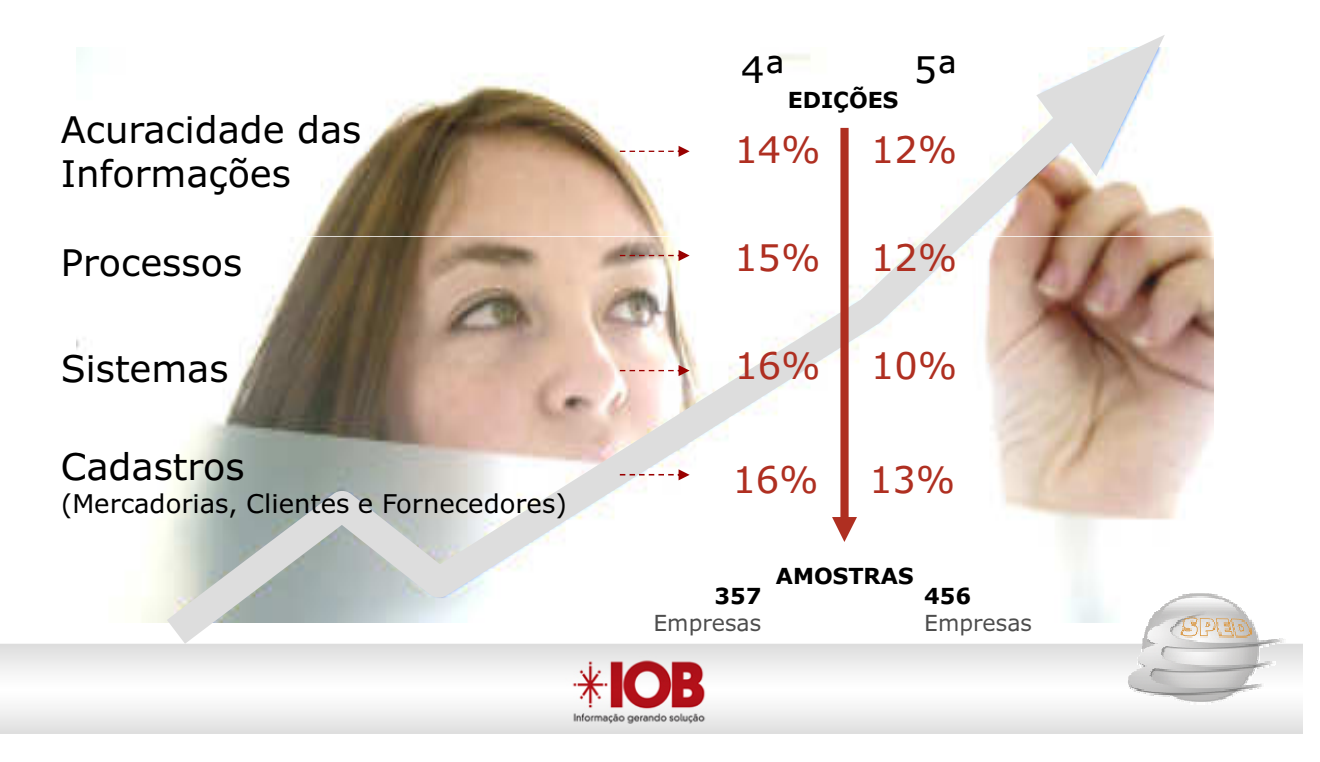

- Decreto nº 6.022, de 2007 Institui o SPED.
- $\checkmark$  Instrução Normativa RFB nº 1.052, de 2010 Institui a EFD-PIS/Cofins.
- $\checkmark$  Ato Declaratório Cofis nº 34, de 2010 Aprova o Manual de Orientação do Leiaute da EFD-PIS/Cofins.
- Instrução Normativa RFB nº 1.009, de 2010 Adota Tabela de Códigos de Situação Tributária (CST) de PIS/Pasep e da Cofins.
- $\checkmark$  Manual de Orientação do Leiaute da EFD-PIS/COFINS v. 1.03

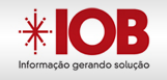

## **Definição**

**Escrituração Fiscal Digital - EFD** PIS/Cofins

Arquivo digital instituído no SPED, que contempla a escrituração do PIS/Pasep e da Cofins, nos regimes de apuração não-cumulativo e/ou cumulativo, com base no conjunto de documentos e operações representativos das receitas auferidas, bem como dos custos, despesas, encargos e aquisições geradores de créditos da não-cumulatividade.SISTEMA PÚBLICO DE RITURAÇÃO DIGITAL

**\*IOF** 

- $\checkmark$  Formato "txt"
- Gerado eletronicamente conforme a ADE Cofis nº 34/2010.
- Sistematizar de forma mais eficaz a relação Fisco/Contribuinte, no tocante à apuração e controle de créditos de PIS e COFINS.

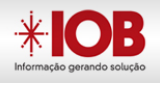

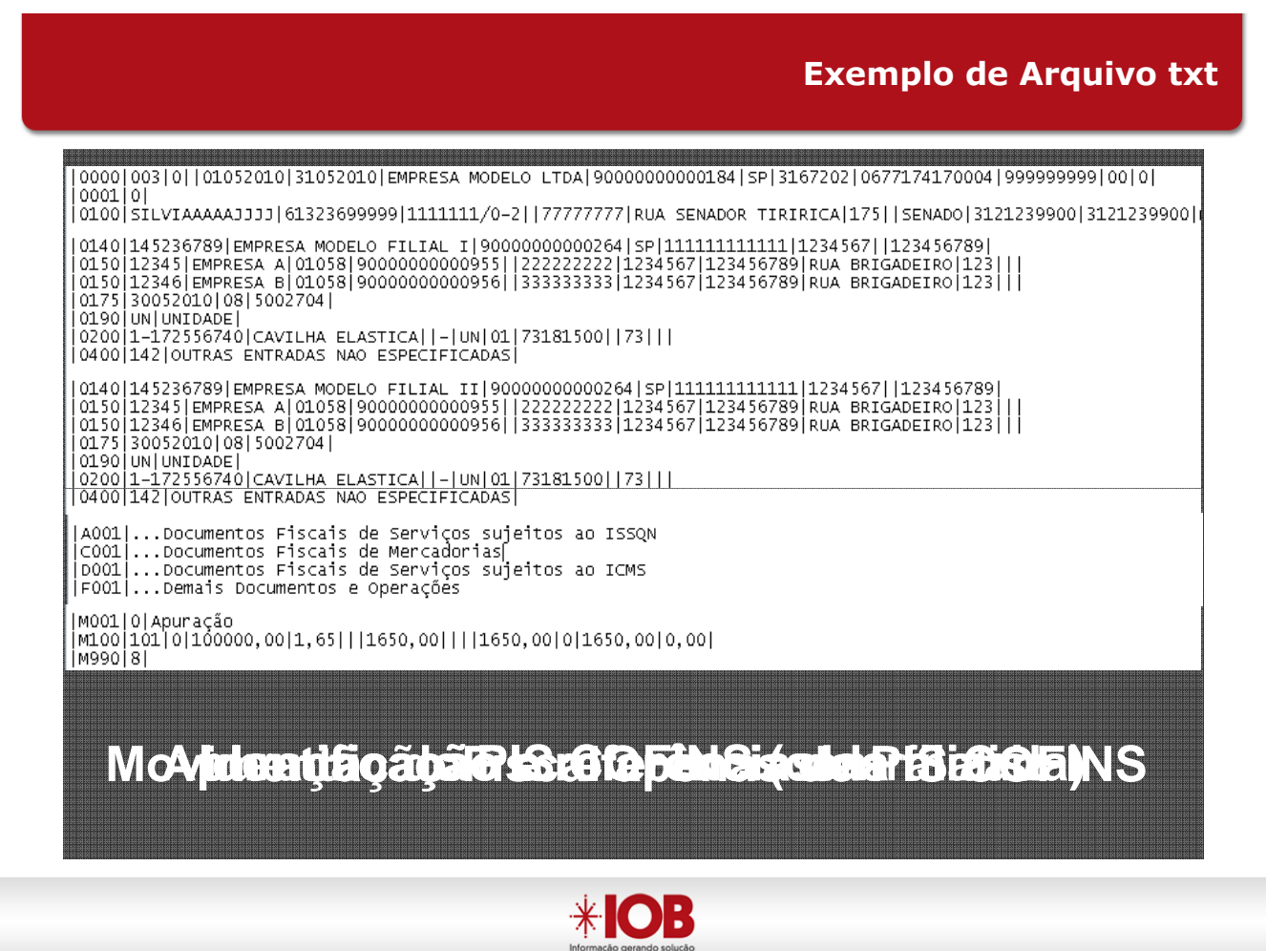

- Os documentos e operações da escrituração representativos de receitas auferidas e de aquisições, custos, despesas e encargos incorridos, serão relacionadas no arquivo da EFD-PIS/COFINS em relação a cada estabelecimento da pessoa jurídica.
- $\checkmark$  A escrituração das contribuições sociais e dos créditos será efetuada de **forma centralizada**, pelo estabelecimento matriz da pessoa jurídica.
- $\checkmark$  O arquivo deverá ser validado, assinado digitalmente e transmitido, via Internet, ao ambiente SPED.

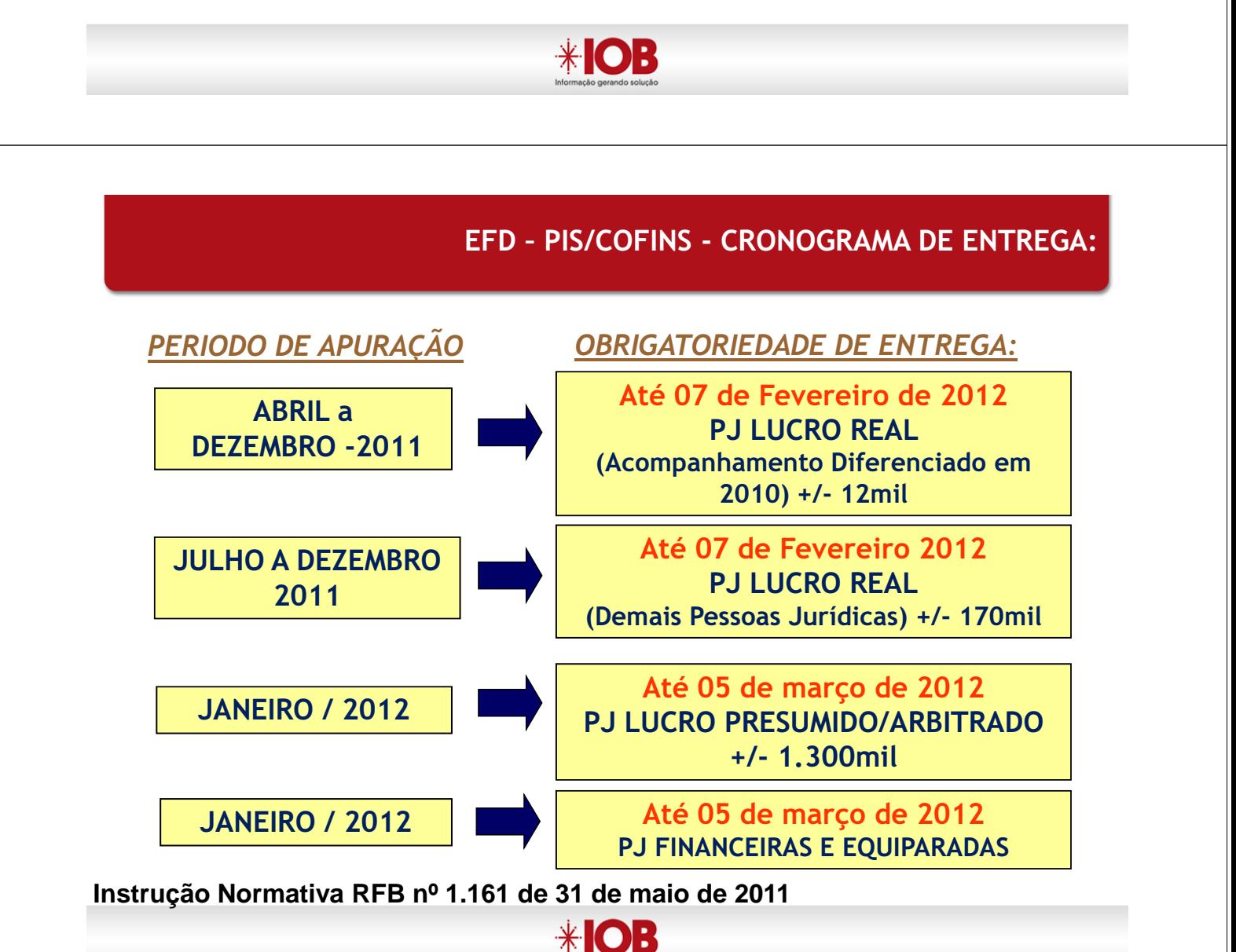

#### Estão sujeitas ao acompanhamento diferenciado, as PJ com:

- 1. Receita bruta no ano-calendário de 2008 superior a R\$ 80 milhões, tributadas pelo lucro real, presumido ou arbitrado;
- 2. Montante de débitos declarados em DCTF no ano-calendário de 2008 superior a R\$ 8 milhões;
- 3. Montante de massa salarial informada em GFIP no ano-calendário de 2008 superior a R\$ 11 milhões;
- 4. Montante de débitos declarados em GFIP no ano-calendário de 2008 superior a R\$ 3,5 milhões;
- 5. Incidência nas hipóteses do art. 4º, §§ 1º a 3º da Portaria RFB nº 11.211/2007 (ex. cometeram infrações fiscais; compensaram indevidamente tributos).

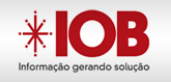

O que informar?

#### Devem ser prestadas as informações referentes às suas operações, de natureza fiscal e/ou contábil, representativas de:

1. Faturamento mensal (inclusive demais receitas);

2. Operações, de natureza fiscal e/ou contábil, representativas de aquisições de bens para revenda, bens e serviços utilizados como insumos e demais custos, despesas e encargos, sujeitas à incidência e apuração de créditos próprios do regime não-cumulativo;

- 3. Créditos presumidos da agroindústria;
- 4. Outros créditos previstos na legislação;
- 5. Valores retidos na fonte em cada período;
- 6. Outras deduções utilizadas;

#### ATENÇÃO:

Em relação às sociedades cooperativas, no caso de sua incidência concomitante com a contribuição incidente sobre a receita bruta, a Contribuição para o PIS/PASEP sobre a Folha de Salários;

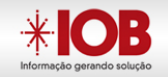

## Assinatura do arquivo digital

A EFD-PIS/COFINS deverá ser assinada digitalmente pelo representante legal da empresa ou procurador constituído nos termos da IN RFB nº 944/09,

utilizando-se de certificado de seguna marque

tipo A3, emitido pela ICP-Brasil.

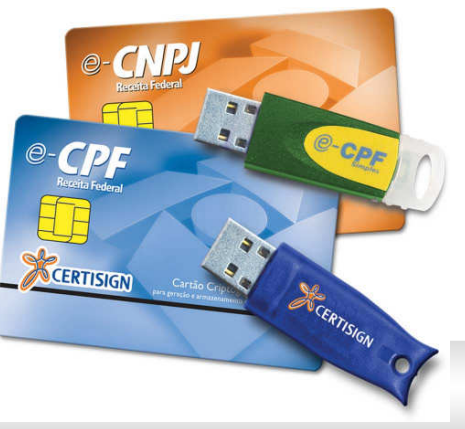

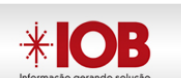

## Simplificação de Obrigações Acessórias

 $\checkmark$  Há perspectivas de simplificação/extinção do Demonstrativo de Apuração das Contribuições Sociais (DACON), todavia, enquanto não houver manifestação formal por parte do fisco prevalecerá a entrega dos dois, isto é, da EFD PIS-COFINS e DACON.

 $\checkmark$  A apresentação da EFD-PIS/COFINS, supre, em relação aos arquivos correspondentes, a exigência contida na IN SRF nº 86, de 22 de outubro de 2001.

 $\checkmark$  A dispensa desse arquivo digital (IN 86) abrange apenas os registros contidos na ECD , EFD e EFD-Pis/Cofins. Os demais arquivos continuarão a ser exigidos.

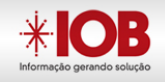

A não-apresentação da EFD-PIS/Cofins no prazo fixado acarretará a aplicação de **multa** no valor de R\$ 5.000,00 (cinco mil reais) por mês-calendário ou fração.

## Atenção:

A multa aplicada será sobre a escrituração da pessoa jurídica e não sobre cada estabelecimento da pessoa jurídica.

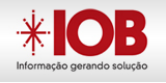

Ressarcimento das Contribuições para o PIS/Cofins.

Créditos vinculados à exportação ou a vendas não tributadas (alíquota zero, suspensão, etc).

- Será aplicada multa isolada de 50% sobre o valor do crédito objeto de pedido de ressarcimento indeferido ou indevido.

## Atenção!

O percentual da multa será de 100% na hipótese de ressarcimento obtido com falsidade no pedido apresentado pelo sujeito passivo.

Art. 62 da Lei nº 12.249, de 2010.

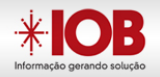

# LUCRO PRESUMIDO ?

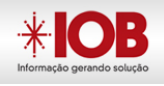

- Ficam obrigadas a adotar a EFD-PIS/Cofins, nos termos do art. 2º do Decreto nº 6.022, de 2007, todas as pessoas jurídicas sujeitas à apuração das referidas contribuições sociais, incidentes sobre o faturamento e a receita, nos regimes não cumulativo e cumulativo, com base nos seguintes prazos de obrigatoriedade:
- I em relação aos fatos geradores ocorridos a partir de 1º de abril de 2011, as pessoas jurídicas sujeitas a acompanhamento econômico-tributário diferenciado no ano-calendário de 2010, nos termos da Portaria RFB nº 2.923, de 16 de dezembro de 2009, e sujeitas à tributação do Imposto sobre a Renda com base no Lucro Real;
- II em relação aos fatos geradores ocorridos a partir de 1º de julho de 2011, as demais pessoas jurídicas sujeitas à tributação do Imposto sobre a Renda com base no Lucro Real;
- III em relação aos fatos geradores ocorridos a partir de 1º de janeiro de 2012, as demais pessoas jurídicas sujeitas à tributação do Imposto sobre a Renda com base no Lucro Presumido ou Arbitrado;
- IV em relação aos fatos geradores ocorridos a partir de 1º de janeiro de 2012, as instituições financeiras e demais pessoas jurídicas referidas nos §§  $\overline{69}$ ,  $\overline{89}$  e 9º do art. 3º da Lei nº 9.718, de 1998, independente de estarem ou não sujeitas a acompanhamento econômico-tributário diferenciado.

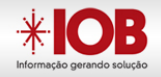

#### Ato Declaratório Executivo Cofis nº 24, de 22 de agosto de 2011

DOU de 24.8.2011

Altera o Manual de Orientação do Leiaute da Escrituração Fiscal Digital da Contribuição para o PIS/Pasep e da Cofins (EFD-PIS/Cofins) do Anexo Único do ADE Cofis nº 34, de 28 de outubro de 2010.

O COORDENADOR-GERAL DE FISCALIZAÇÃO, no uso da atribuição que lhe confere o inciso III do art. 287 do Regimento Interno da Secretaria da Receita Federal do Brasil, aprovado pela Portaria MF nº 587, de 21 de dezembro de 2010, e tendo em vista o disposto no art. 9º da Instrução Normativa RFB nº 1.052, de 05 de julho de 2010, declara:

Art. 1º O Anexo Único do Ato Declaratório Executivo Cofis nº 34, de 28 de outubro de 2010, passa a vigorar com os ajustes e alterações do Anexo Único deste Ato Declaratório.

Art. 2° Os registros da escrituração simplificada da Contribuição para o PIS/Pasep e da Cofins, pelo regime de caixa ou de competência especificados no Anexo Único deste Ato Declaratório, aplicam-se exclusivamente às pessoas jurídicas tributadas pelo Imposto de Renda com base no lucro presumido, em relação aos fatos geradores ocorridos La partir de 1º de janeiro de 2012.

Art. 3º Este Ato Declaratório entra em vigor na data de sua publicação.

**ANTONIO ZOMER** 

Anexo Único

Altera o Manual de Orientação do Leiaute da Escrituração Fiscal Digital da Contribuição para o PIS/Pasep e da Contribuição para o Financiamento da Seguridade  $\frac{1}{2} \frac{1}{2}$ Social (Cofins) - (EFD-PIS/Cofins)

**(...)**

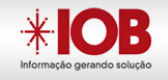

Lucro Presumido?

#### ADE Cofis nº 24, de 22 de agosto de 2011 (DOU 24/08/2011)

- 1. Altera o Anexo Único do ADE Cofis nº 34 de 2010
- 2. Inclui os registros das operações praticadas pelas empresas tributadas pelo Lucro Presumido

#### F500, F509, F510, F519, F525, F550, F559, F560, F569 e 1900

3. Registros das operações simplificadas do Pis/Cofins para o Lucro Presumido, pelos regimes de:

a) Caixa, ou

- b) Competência.
- 4. Aplica-se aos Fatos Geradores ocorridos a partir de 1º de janeiro de 2012.

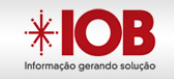

F500 – CONSOLIDAÇÃO DAS OPERAÇÕES DA PESSOA JURÍDICA SUBMETIDA AO REGIME DE TRIBUTAÇÃO COM BASE NO LUCRO PRESUMIDO - INCIDÊNCIA DO PIS/PASEP E DA COFINS PELO REGIME DE CAIXA

F509 – PROCESSO REFERENCIADO

F510 – CONSOLIDAÇÃO DAS OPERAÇÕES DA PESSOA JURÍDICA SUBMETIDA AO REGIME DE TRIBUTAÇÃO COM BASE NO LUCRO PRESUMIDO - INCIDÊNCIA DO PIS/PASEPE DA COFINS PELO REGIME DE CAIXA (APURAÇÃO DA CONTRIBUIÇÃO POR UNIDADE DE MEDIDA DE PRODUTO - ALÍQUOTA EM REAIS)

F519 – PROCESSO REFERENCIADO

F525 – COMPOSIÇÃO DA RECEITA ESCRITURADA NO PERÍODO - DETALHAMENTO DA RECEITA RECEBIDA PELO REGIME DE CAIXA

F550 – CONSOLIDAÇÃO DAS OPERAÇÕES DA PESSOA JURÍDICA SUBMETIDA AO REGIME DE TRIBUTAÇÃO COM BASE NO LUCRO PRESUMIDO - INCIDÊNCIA DO PIS/PASEPE DA COFINS PELO REGIME DE COMPETÊNCIA

F559 – PROCESSO REFERENCIADO

F560 – CONSOLIDAÇÃO DAS OPERAÇÕES DA PESSOA JURÍDICA SUBMETIDA AO REGIME DE TRIBUTAÇÃO COM BASE NO LUCRO PRESUMIDO - INCIDÊNCIA DO PIS/PASEPE DA COFINS PELO REGIME DE COMPETÊNCIA (APURAÇÃO DA CONTRIBUIÇÃO POR UNIDADE DE MEDIDA DE PRODUTO - ALÍQUOTA EM REAIS) F569 – PROCESSO REFERENCIADO

1900 – CONSOLIDAÇÃO DOS DOCUMENTOS EMITIDOS NO PERÍODO POR PESSOA JURÍDICA SUBMETIDA AO REGIME DE TRIBUTAÇÃO COM BASE NO LUCRO PRESUMIDO - REGIME DE CAIXA OU DE COMPETÊNCIA **(...)**

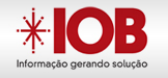

Lucro Presumido?

#### OBSERVAÇÕES FINAIS:

F500 – CONSOLIDAÇÃO DAS OPERAÇÕES DA PESSOA JURÍDICA SUBMETIDA AO REGIME DE TRIBUTAÇÃO COM BASE NO LUCRO PRESUMIDO - INCIDÊNCIA DO PIS/PASEP E DA COFIÑS PELO REGIME DE CAIXA

#### - Preenchimento dos Registros

1. Registro específico para a pessoa jurídica submetida ao regime de apuração com base no lucro presumido, optante pela apuração da contribuição para o PIS/Pasep e da Cofins pelo **regime de caixa**, conforme previsto no art. 20 da Medida Provisória nº 2.158-35, de 2001.

2. Registro específico para a pessoa jurídica submetida ao regime de apuração com base no lucro presumido, optante pela apuração da contribuição para o PIS/Pasep e da Cofins pelo regime de competência, conforme previsto na Lei nº 9.718, de 1998.

3. Este registro tem por objetivo representar a escrituração e tratamento fiscal das receitas recebidas/auferidas no período, segmentadas por CST, do PIS/Pasep e da Cofins.

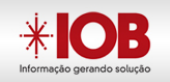

#### OBSERVAÇÕES FINAIS:

#### - Preenchimento dos Registros

4. Deve ser escriturado um registro para cada CST representativo das receitas recebidas/auferidas no período, sujeitas ou não ao pagamento da contribuição social.

5. No caso de incidir mais de uma alíquota em relação a um mesmo CST, como no caso de produtos monofásicos, deve a pessoa jurídica escriturar um registro para cada combinação de CST e alíquota.

6. Os registros serão disponibilizados pelo Programa Validador e Assinador (PVA) da EFD-PIS/Cofins, versão 1.05, com previsão de disponibilização pela Receita Federal em janeiro/2012.

#### CONCLUSÃO:

No modelo de escrituração simplificada definido, a pessoa jurídica do lucro presumido procederá à escrituração pelos totais de receita auferida ou recebida, sendo dispensada a individualização das operações por documento fiscal..

**(...)**

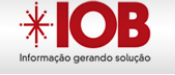

Lucro Presumido?

#### OBSERVAÇÕES FINAIS:

- REGISTRO F550: CONSOLIDAÇÃO DAS OPERAÇÕES DA PESSOA JURÍDICA SUBMETIDA AO REGIME DE TRIBUTAÇÃO COM BASE NO LUCRO PRESUMIDO – INCIDÊNCIA DO PIS/PASEP E DA COFINS PELO REGIME DE COMPETÊNCIA

1. Registro especifico para a pessoa jurídica submetida ao regime de apuração com base no lucro presumido, optante pela apuração da contribuição para o PIS/Pasep e da Cofins pelo regime de competência, conforme previsto na Lei nº 9.718, de 1998.

2. Este registro tem por objetivo representar a escrituração e tratamento fiscal das receitas auferidas no período, independente de seu recebimento ou não, segmentado por Código de Situação Tributária - CST, do PIS/Pasep e da Cofins.

3. As receitas consolidadas por CST no registro "F550", devem estar relacionadas no registro "1900" (demonstração consolidada das receitas auferidas no período, por tipo/natureza do documento de registro da receita) **ou, por opção da pessoa** jurídica, nos registros de receitas constantes nos blocos "A", "C", "D" e "F".

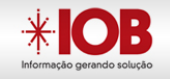

#### OBSERVAÇÕES FINAIS:

- REGISTRO 1900: CONSOLIDAÇÃO DOS DOCUMENTOS EMITIDOS NO PERÍODO POR PESSOA JURÍDICA SUBMETIDA AO REGIME DE TRIBUTAÇÃO COM BASE NO LUCRO PRESUMIDO – REGIME DE CAIXA OU DE COMPETÊNCIA

1. Registro para a pessoa jurídica sujeita à tributação com base no lucro presumido, que procedeu à escrituração de suas receitas de forma consolidada, pelo regime de caixa (registro "F500") ou de competência (registro "F550"), **informar o <u>valor</u>** consolidado dos documentos fiscais e demais documentos, representativos de receitas da venda de bens e serviços efetuada no período, independente de sua realização (recebimento) ou não.

2. A critério da pessoa jurídica, poderá proceder à escrituração dos documentos representativos de vendas de bens e serviços efetuadas no período, nos registros dos Blocos "A", "C", "D" ou "F", alternativamente à escrituração no registro "1900".

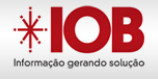

# Lucro Presumido Leiaute

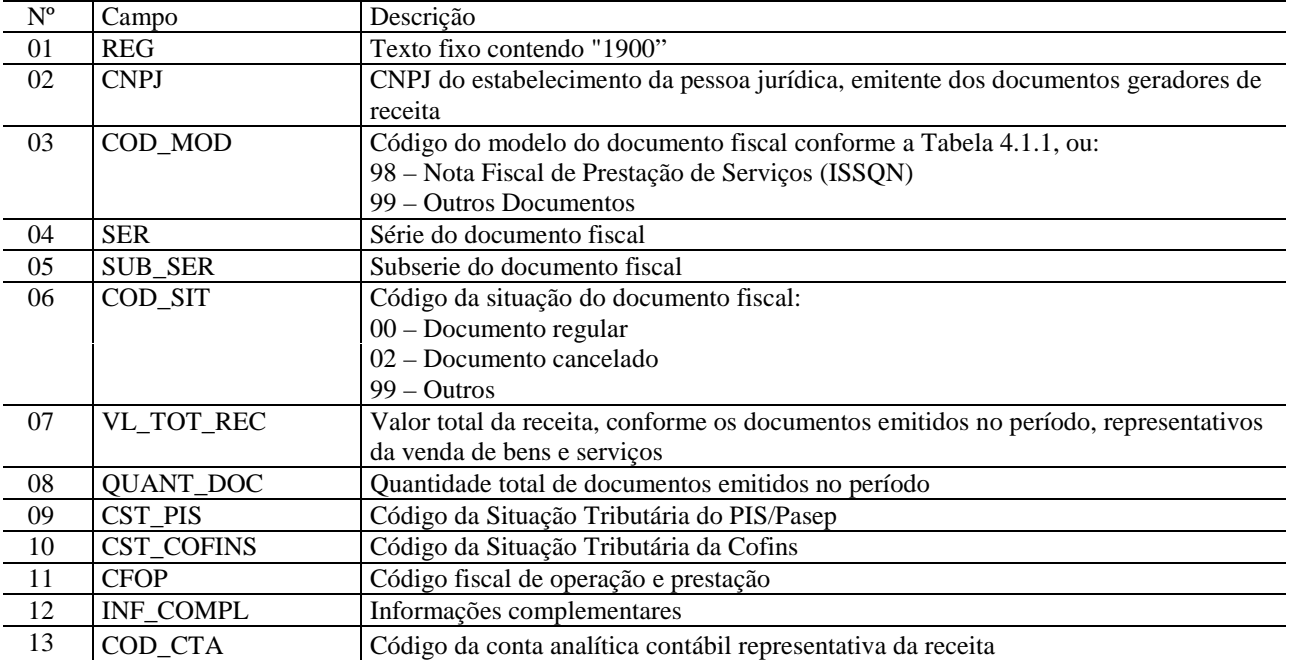

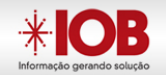

## Modelos de validação do crédito pela RFB

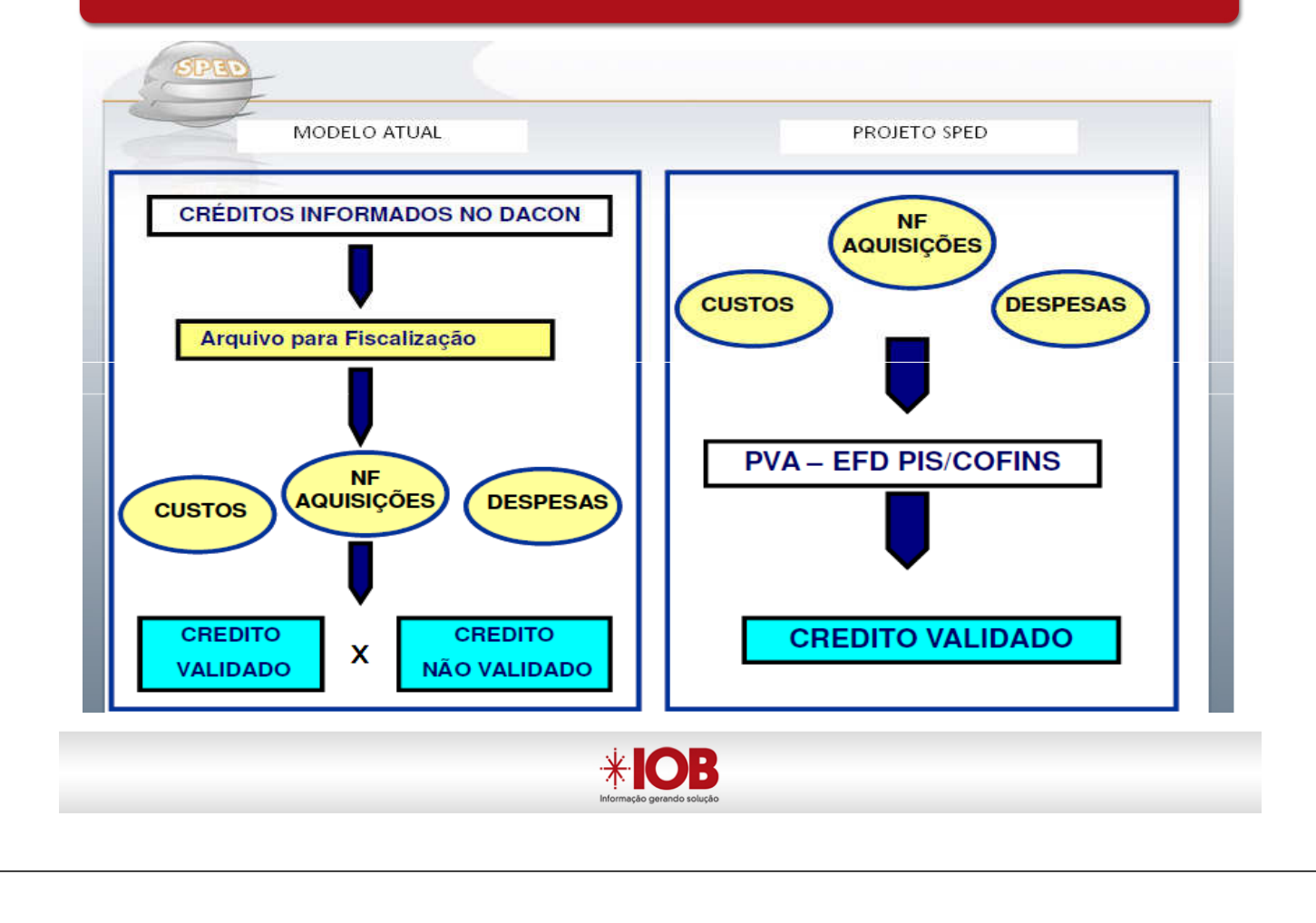

## **Retificação**

A EFD-PIS/COFINS entregue poderá ser retificada, mediante transmissão de novo arquivo digital validado e assinado, que substituirá integralmente o arquivo anterior, para inclusão, alteração ou exclusão de documentos ou operações da escrituração fiscal, ou para efetivação de alteração nos registros representativos de créditos e contribuições e outros valores apurados.

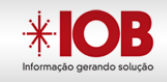

A transmissão do **arquivo retificador deverá ser feita até o último dia** útil do mês de junho do ano-calendário seguinte, desde que não tenha sido a pessoa jurídica, em relação às respectivas contribuições sociais do período da escrituração em referência:

1. Objeto de exame em procedimento de fiscalização ou de reconhecimento de direito creditório de valores objeto de Pedido de Ressarcimento ou de Declaração de Compensação;

2. Intimada de início de procedimento fiscal; ou

3. Cujos saldos a pagar constantes e relacionados na EFD-PIS/COFINS em referência já não tenham sido enviados à PGFN para inscrição em Dívida Ativa da União (DAU);

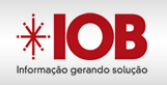

Operacionalização

 Deve-se iniciar pela importação do arquivo TXT, através do PVA:

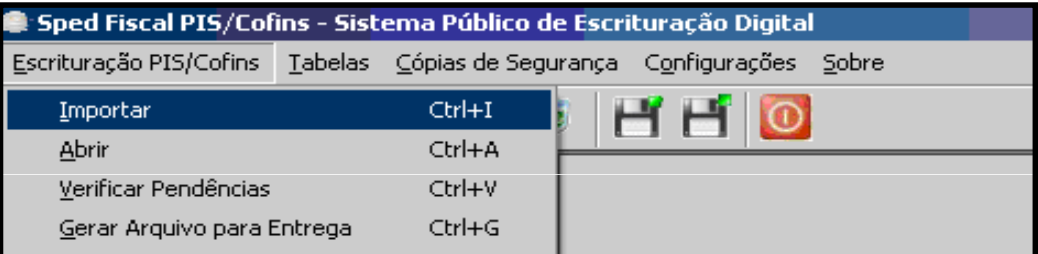

 $\checkmark$  Após a importação, o resultado da validação:

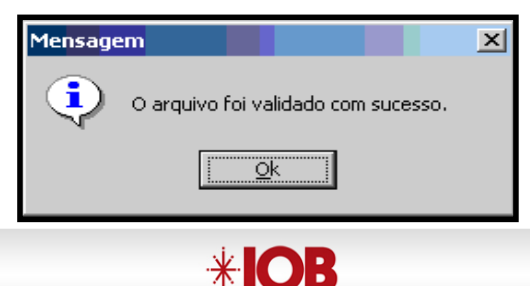

O leiaute está organizado em **blocos** que, por sua vez, estão organizados em **registros** que contém dados.

O arquivo digital será gerado na seguinte forma:

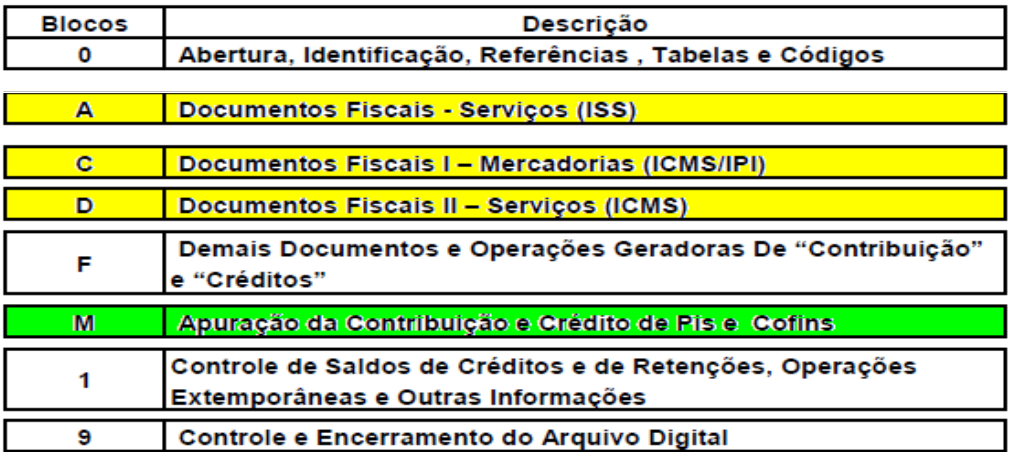

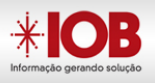

## Estrutura do Arquivo

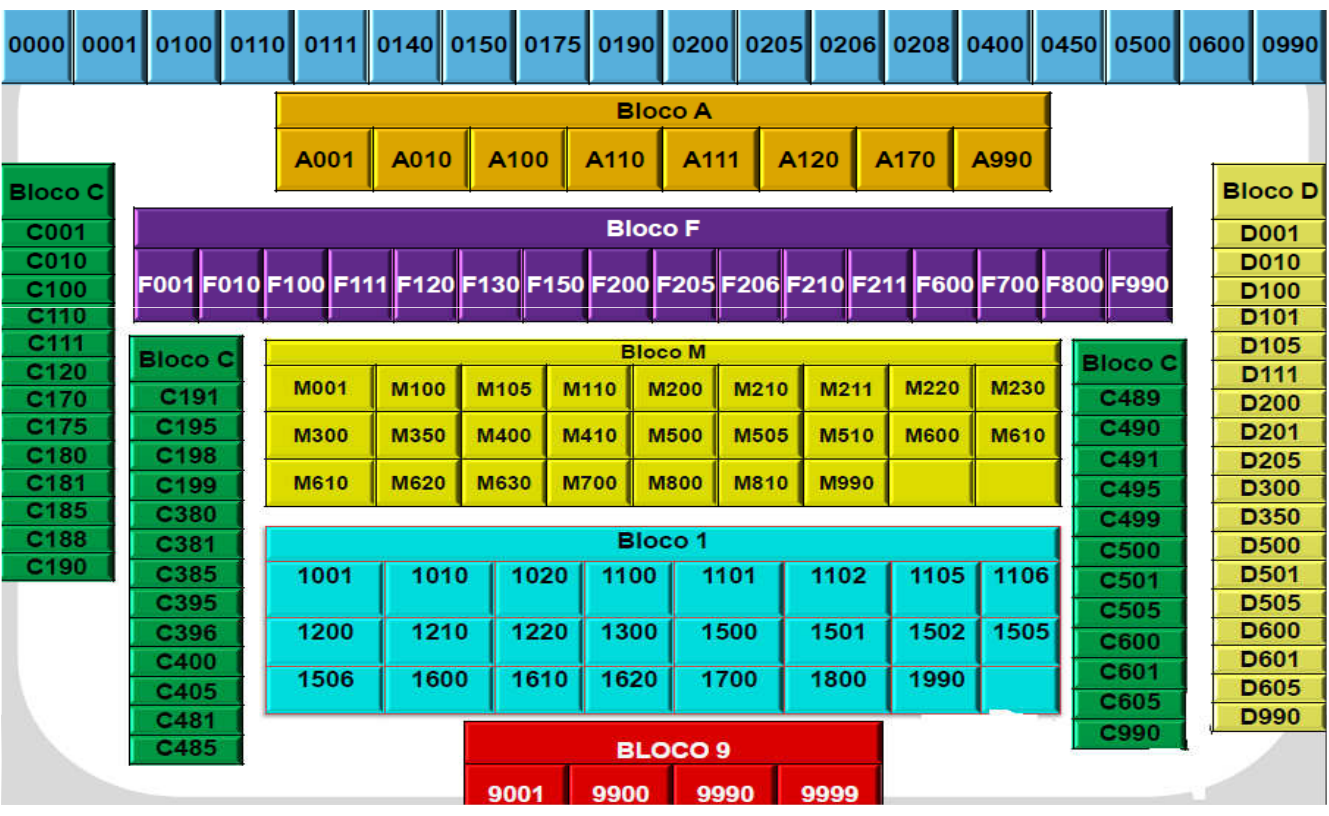

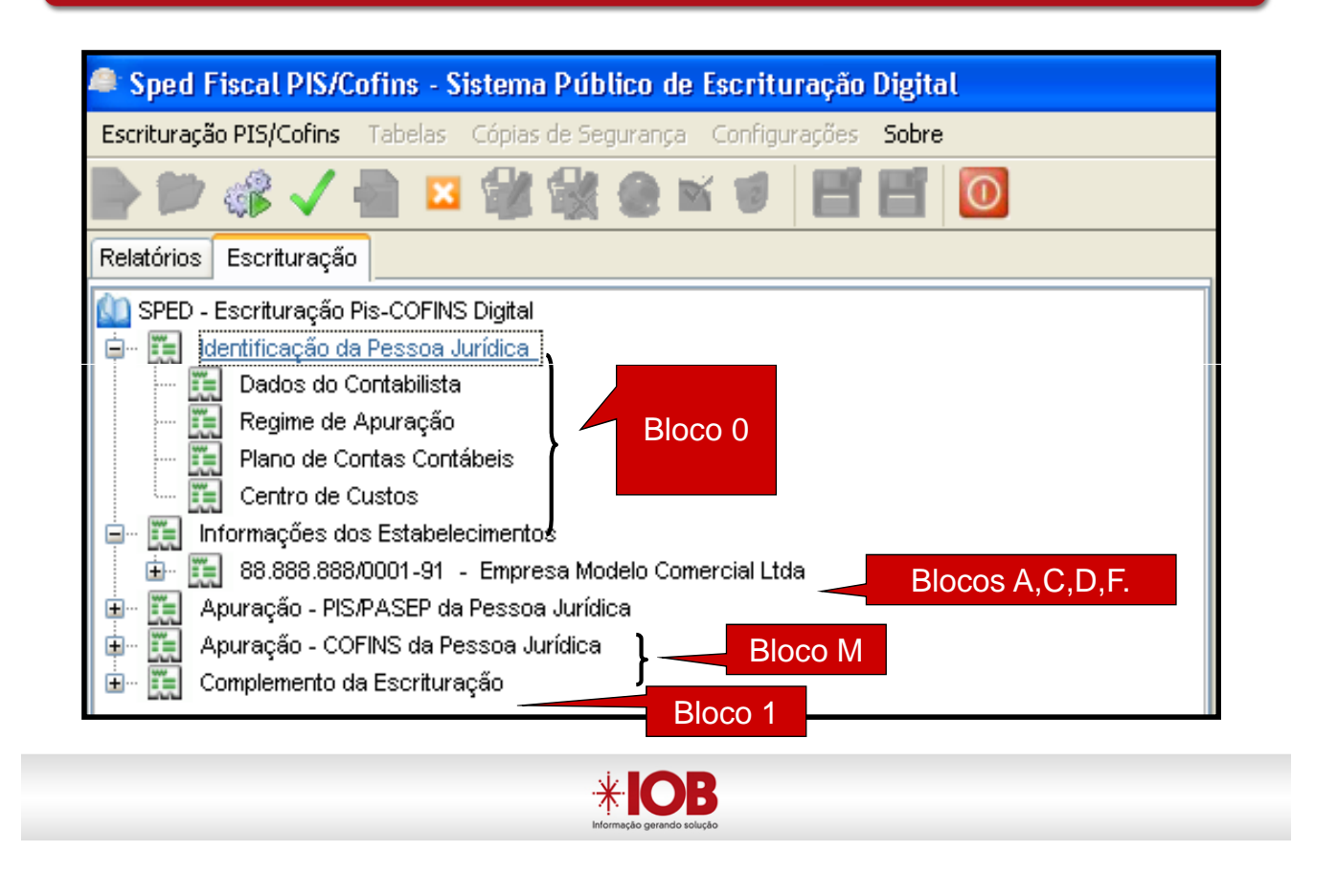

Bloco 0: Abertura, Identificação e Referências

As operações e os documentos fiscais relacionados no arquivo da escrituração serão identificados através de códigos associados a tabelas externas oficiais previamente publicadas, a **tabelas internas**, a tabelas intrínsecas (do próprio leiaute) ao campo do registro informado e a **tabelas elaboradas pela própria** pessoa jurídica.

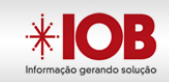

## Atenção:

- 1. Os códigos constantes das tabelas elaboradas pelo informante deverão ser referenciados em pelo menos um dos registros do arquivo.
- 2. Para cada código utilizado em um dos registros do arquivo, deve existir um correspondente, na hipótese de tabelas elaboradas pelo informante.

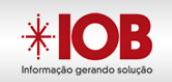

### Bloco 0: Abertura, Identificação e Referências

√ Tabelas externas são criadas e mantidas por atos normativos, por exemplo, Instruções Normativas da RFB. Seus códigos são necessários à elaboração do arquivo digital e deverão seguir a codificação definida pelo respectivo órgão regulador. Exemplo: Tabela da CST, CFOP, NCM, IBGE, etc.

 $\checkmark$  Tabelas intrínsecas - As tabelas intrínsecas ao campo do registro informado constam no leiaute e são o seu domínio (conteúdos válidos para o campo).

Ex:

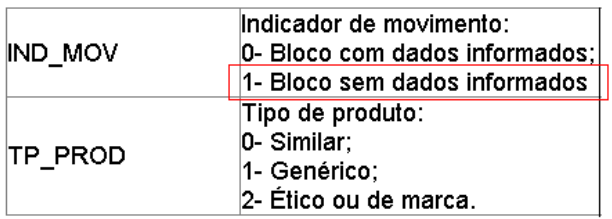

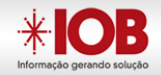

#### Bloco 0:

### • Tabelas elaboradas pela pessoa jurídica:

A estrutura das tabelas elaboradas pela pessoa jurídica (matriz/filiais) na EFD PIS/COFINS deve seguir o modelo abaixo, conforme o Bloco 0, partindo do estabelecimento selecionado:

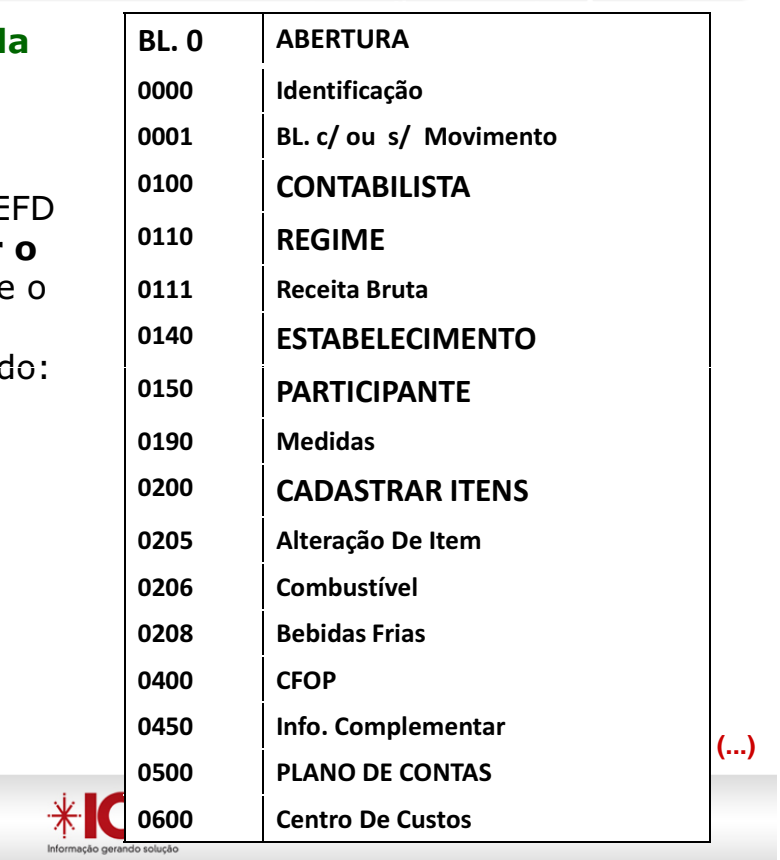

### Bloco A: Documentos Fiscais - Serviços (Não Sujeitos ao ICMS)

### Bloco A

Operações de **prestação de serviços** (Receitas) e/ou de contratação de serviços (custos e/ou despesas geradoras de créditos) que não estão escrituradas nos registros constantes nos Blocos C, D e F.

 $*$   $\mathsf{K}$ 

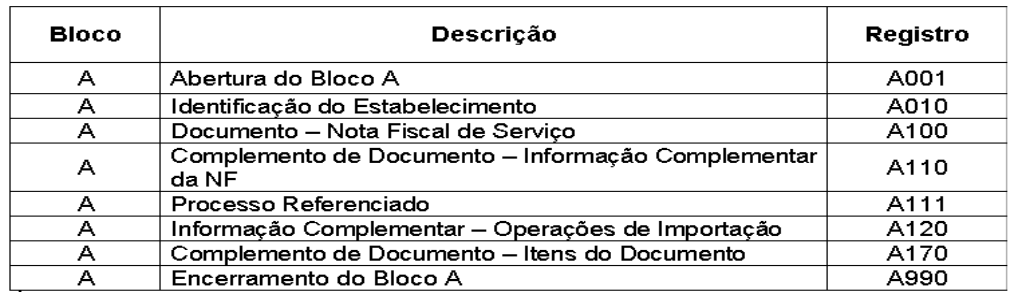

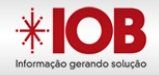

Só devem ser escriturados neste Bloco os **estabelecimentos** que efetivamente tenham realizado **aquisição**, venda ou devolução de mercadorias, bens e produtos, mediante **emissão de** documento fiscal definido pela legislação do ICMS e do IPI.

**Não incluir estabelecimento sem operações**

**(...)**

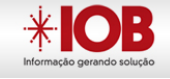

#### Bloco C: Documentos Fiscais I Mercadorias (ICMS/IPI)

Tendo em vista que as operações de vendas e de aquisições e/ou devoluções, documentadas por Nota Fiscal Eletrônica – NF-e (código 55), serem escrituradas de forma consolidada nos registros C180 (vendas) e C190 (compras e/ou devoluções) da EFD-PIS/Cofins, o registro C100 (e filhos) não é de preenchimento obrigatório na EFD-PIS/Cofins em relação às referidas operações com NF-e (código 55).

Todavia, a EFD-PIS/Cofins permite a escrituração alternativa, por opção da pessoa jurídica, das operações de vendas, compras e/ou devoluções por Nota Fiscal Eletrônica – NF-e, com base nos registros C100, C110, C120 e C170. Neste caso, a empresa optante por escriturar a EFD-PIS/Cofins, na visão de documento, deve utilizar o leiaute destes registros constante nas especificações técnicas de geração da Escrituração Fiscal Digital – EFD (ICMS e IPI);

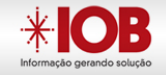

Só devem ser escriturados neste Bloco os estabelecimentos que efetivamente tenham realizado as operações especificadas no Bloco D (prestação ou contratação), relativas a serviços de transporte de cargas e/ou de passageiros, serviços de comunicação e de telecomunicação, mediante emissão de documento fiscal definido pela legislação do ICMS e do IPI.

 $\angle$  IOB

## Bloco D: Documentos Fiscais II - Serviços (ICMS)

## Exemplos:

REGISTRO D100: AQUISIÇÃO DE SERVIÇOS DE TRANSPORTE - NOTA FISCAL DE SERVIÇO DE TRANSPORTE (CÓDIGO 07) E CONHECIMENTOS DE TRANSPORTE RODOVIÁRIO DE CARGAS (CÓDIGO 08), CONHECIMENTO DE TRANSPORTE DE CARGAS AVULSO (CÓDIGO 8B), AQUAVIÁRIO DE CARGAS (CÓDIGO 09), AÉREO (CÓDIGO 10), FERROVIÁRIO DE CARGAS (CÓDIGO 11), MULTIMODAL DE CARGAS (CÓDIGO 26), NOTA FISCAL DE TRANSPORTE FERROVIÁRIO DE CARGA (CÓDIGO 27) E CONHECIMENTO DE TRANSPORTE ELETRÔNICO – CT-e (CÓDIGO 57)

REGISTRO D200: RESUMO DA ESCRITURAÇÃO DIÁRIA - PRESTAÇÃO DE SERVIÇOS DE TRANSPORTE - NOTA FISCAL DE SERVIÇO DE TRANSPORTE (CÓDIGO 07) E CONHECIMENTOS DE TRANSPORTE RODOVIÁRIO DE CARGAS (CÓDIGO 08), CONHECIMENTO DE TRANSPORTE DE CARGAS AVULSO (CÓDIGO 8B), AQUAVIÁRIO DE CARGAS (CÓDIGO 09), AÉREO (CÓDIGO 10), FERROVIÁRIO DE CARGAS (CÓDIGO 11), MULTIMODAL DE CARGAS (CÓDIGO 26), NOTA FISCAL DE TRANSPORTE FERROVIÁRIO DE CARGA (CÓDIGO 27) E CONHECIMENTO DE TRANSPORTE ELETRÔNICO - CT-e  $(CÓDIGO 57)$ 

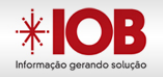

Neste bloco serão informadas pela pessoa jurídica, as demais operações geradoras de contribuição ou de crédito, não informadas nos Blocos A, C e D.

**(...)**

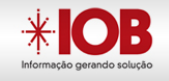

## Bloco F: Demais Documentos e Operações

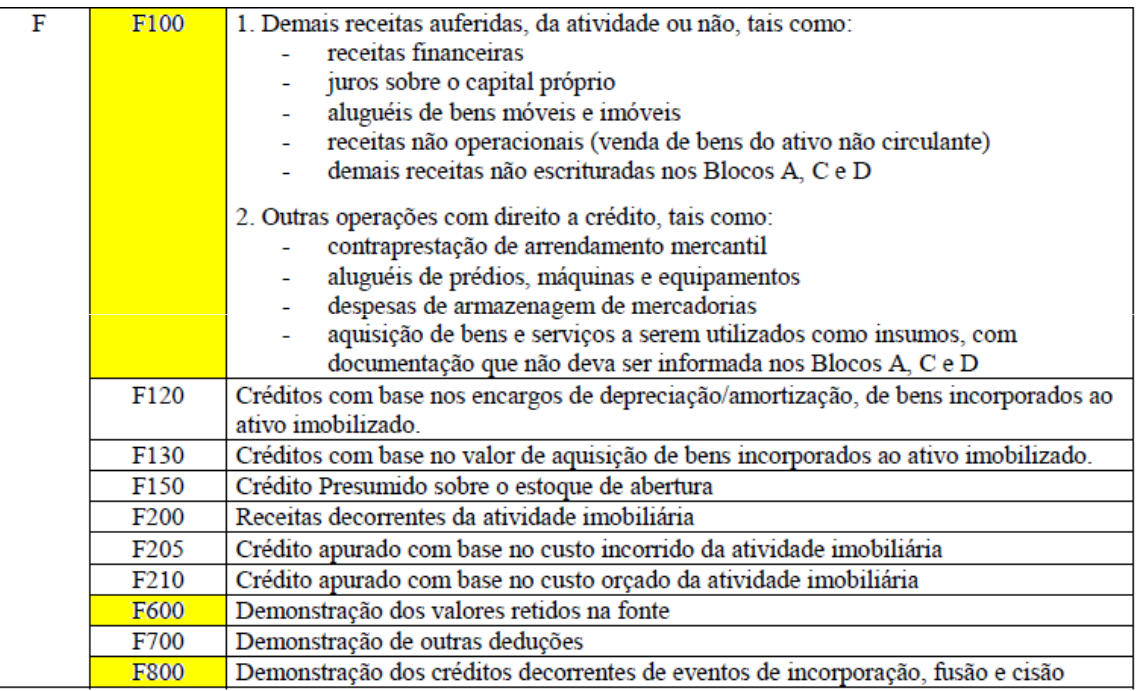

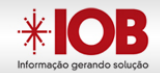

## Objetivo do Bloco: Apuração das Contribuições

Os registros componentes dos Blocos "M" são escriturados na visão da empresa, diferentemente dos registros informados nos **Blocos "A", "C", "D" e "F**" que são informados na visão de cada estabelecimento da pessoa jurídica que realizou as operações gerados de contribuições sociais ou de créditos.

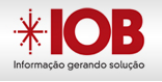

Bloco M Apuração da Contribuição e Crédito do PIS/Pasep e Cofins

#### APURAÇÃO DO PIS/COFINS NO MÊS E "DO RESPECTIVO CRÉDITO"

## - CONSOLIDAÇÃO

-Bloco M pode ser gerado por meio : a) arquivo texto ou b)PVA " Gerar Automática Apurações" No M 200, os campos de retenções na fonte ( 06 e 10) e de outras deduções (07 e 11) não serão recuperados na geração automática de apuração, devendo sempre ser informados pela própria PJ no arquivo importado pelo PVA ou complementado pela edição do registro M200.

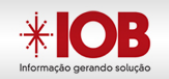

#### Bloco M Apuração da Contribuição e Crédito do PIS/Pasep e Cofins

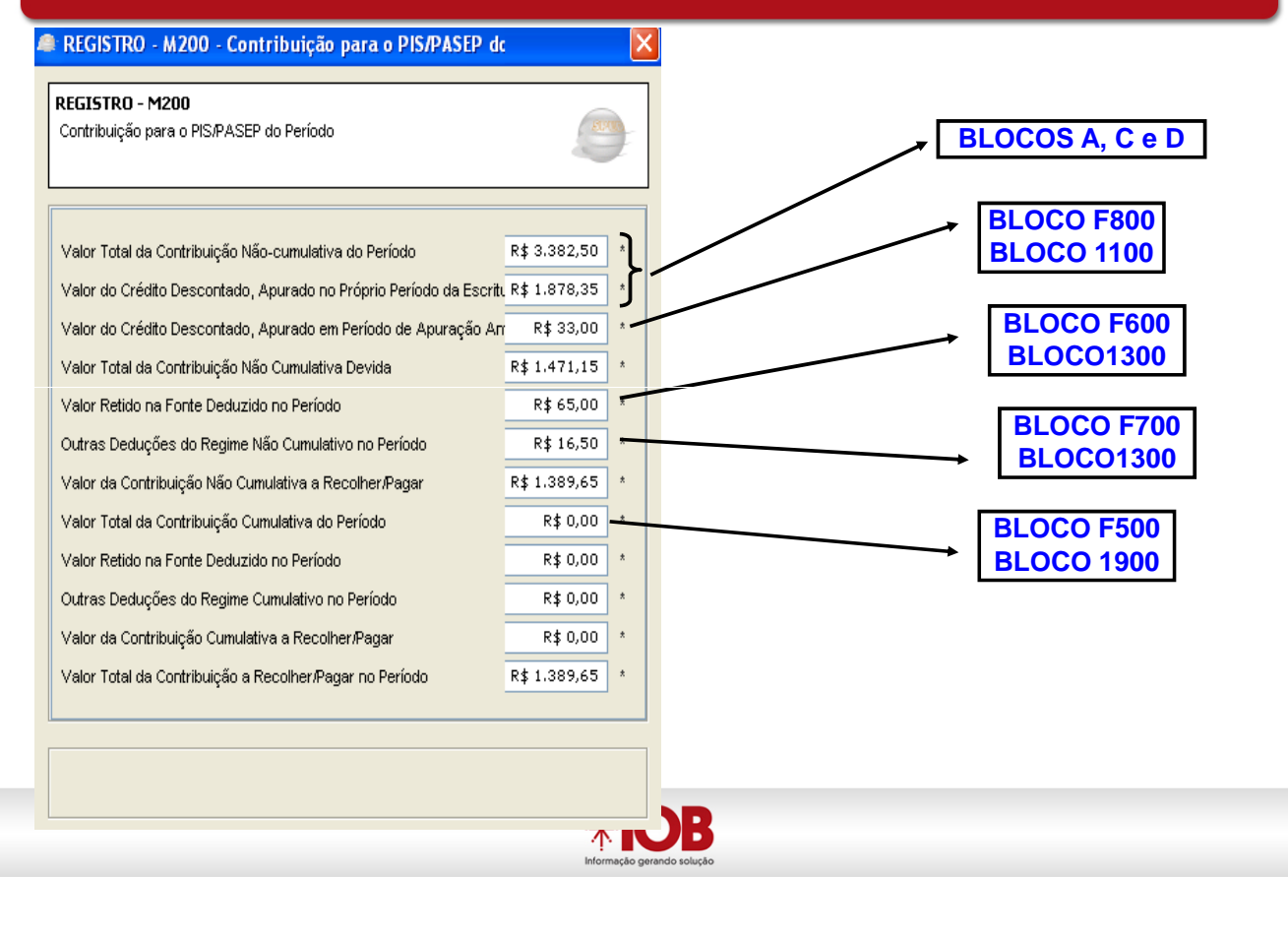

#### Bloco M Apuração da Contribuição e Crédito do PIS/Pasep e Cofins

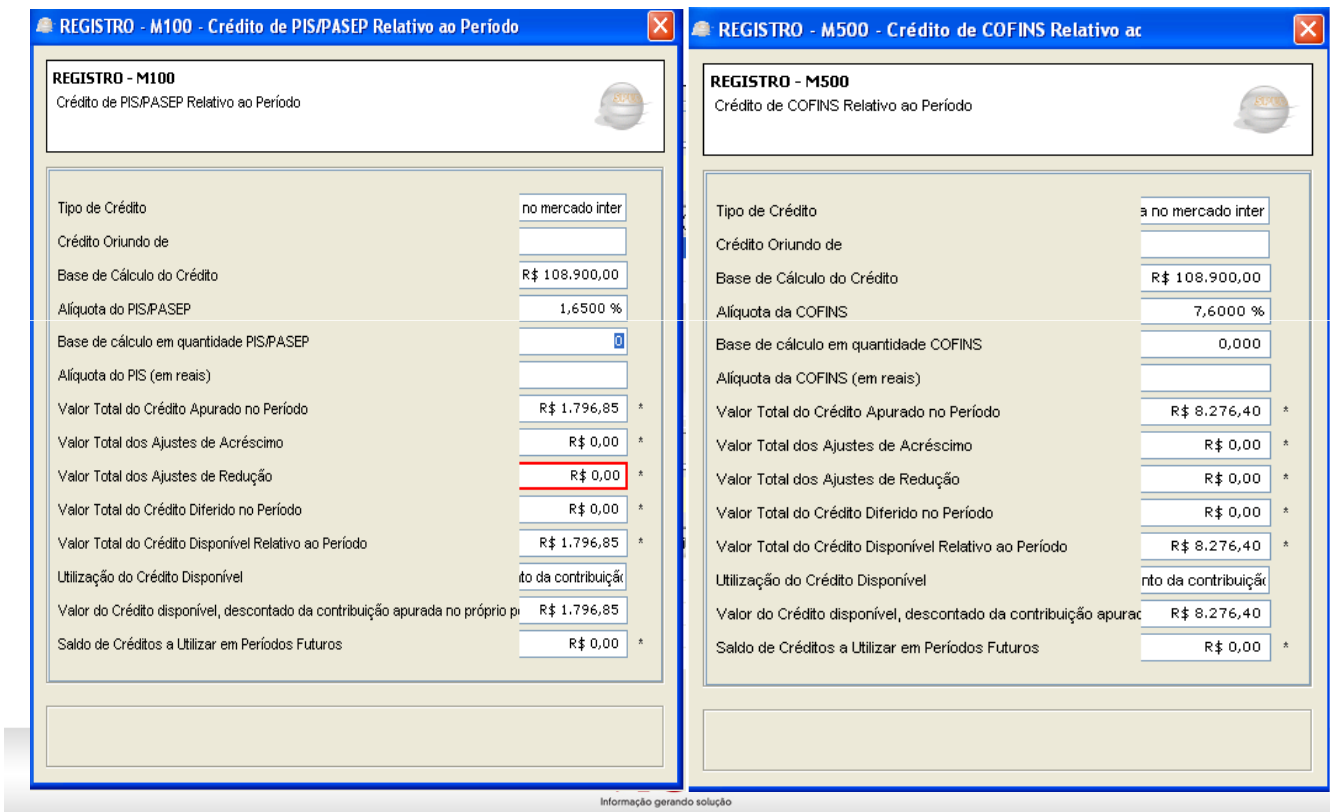

• No regime cumulativo as devoluções devem ser excluídas da base de cálculo, procedendo ajustes nos blocos M220 e M620

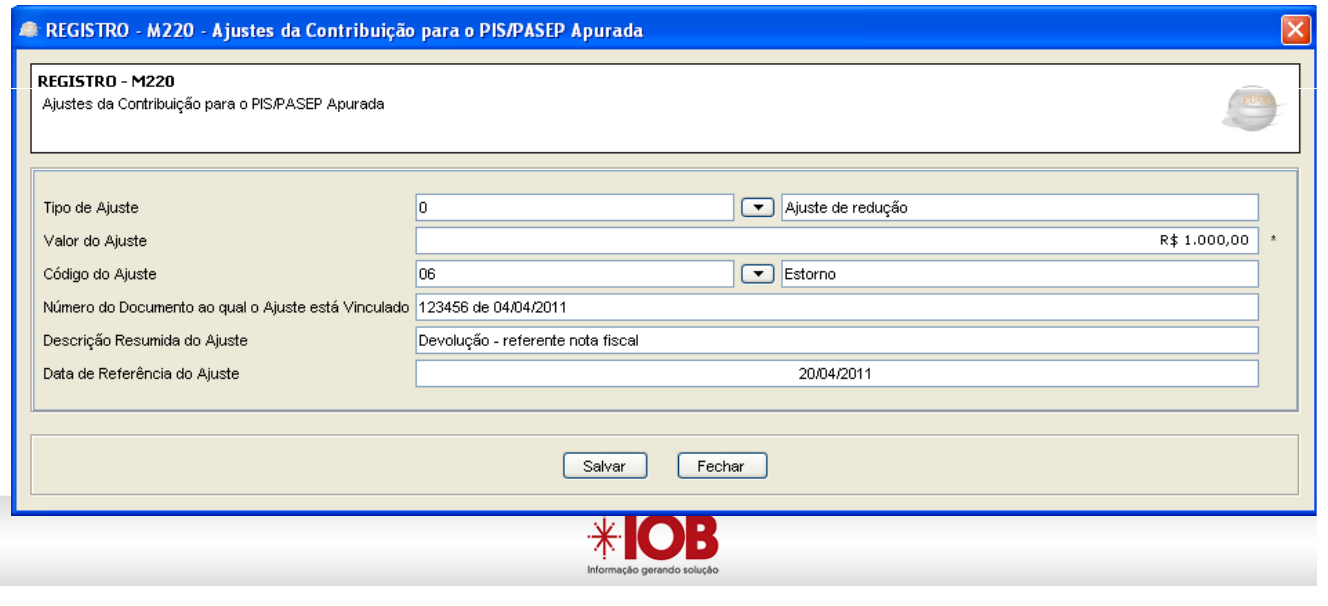

I

Bloco M Devolução e Retorno de Vendas

• No regime não cumulativo as devoluções devem ser ajustadas nos blocos M110 e M510 – acréscimos dos créditos

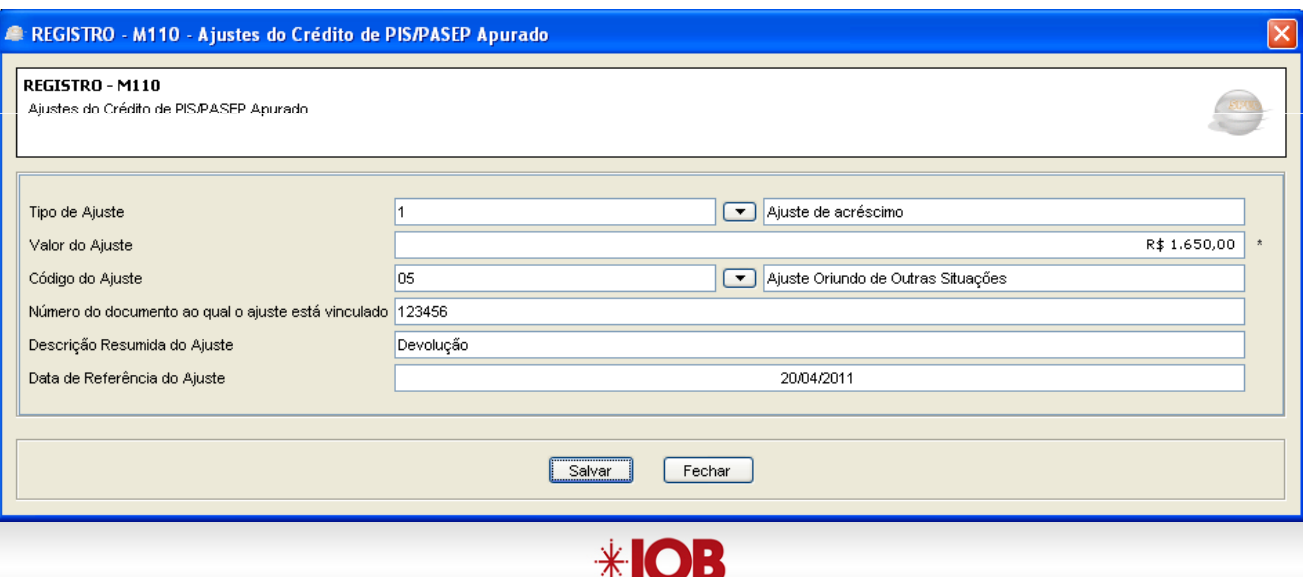

Os registros componentes dos "Bloco 1" são escriturados na **visão da empresa**, nos quais serão relacionadas informações referentes a **processos administrativos** e judiciais envolvendo o PIS/Pasep e a Cofins, o controle dos saldos de créditos da não cumulatividade, o controle dos saldos de retenções na fonte, as operações extemporâneas, bem como as contribuições devidas pelas empresa da **atividade imobiliária pelo RET**.

# $*$  OB

## Bloco 1

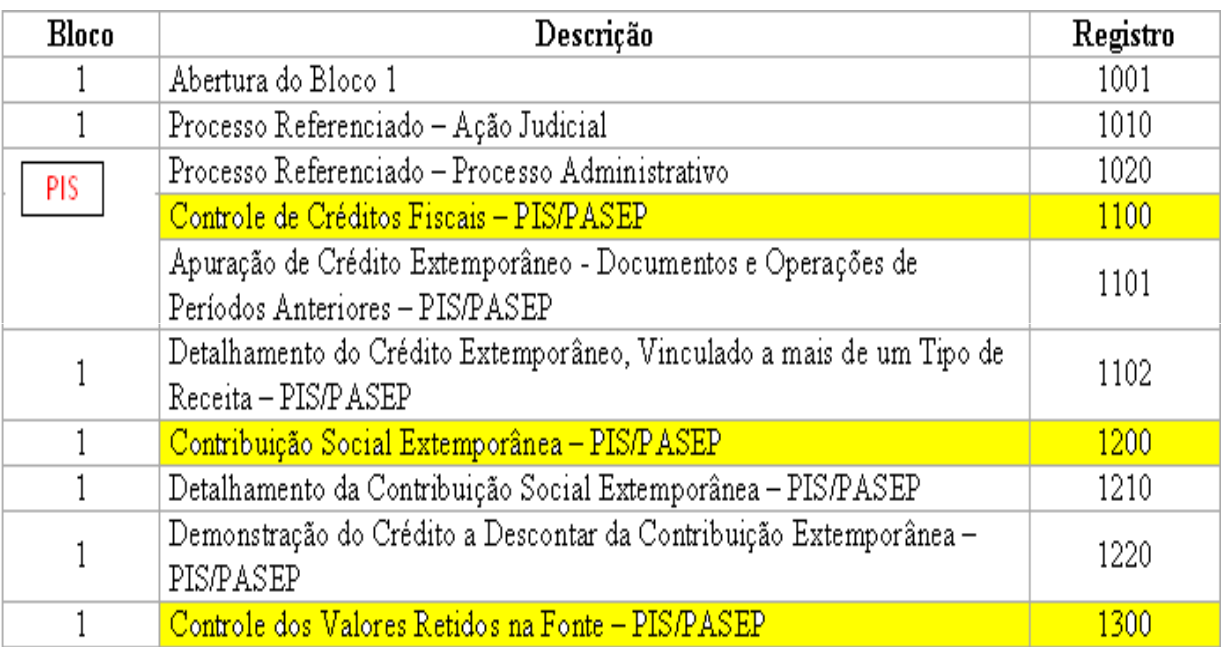

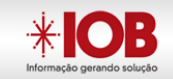

## Bloco 1

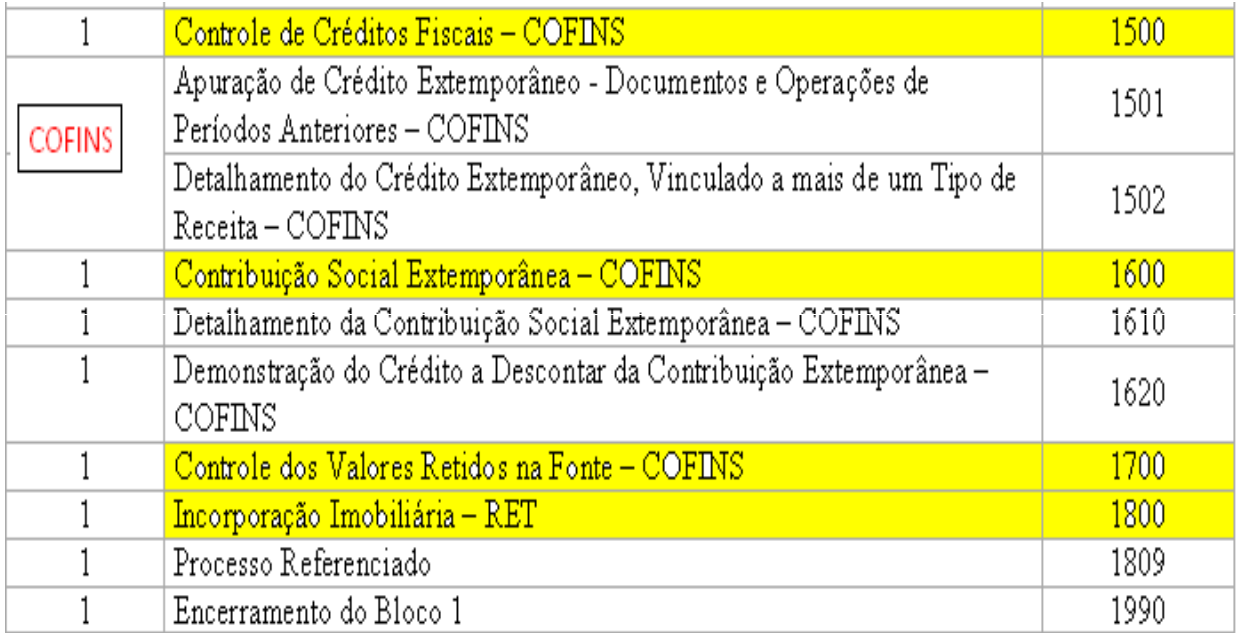

**(...)**

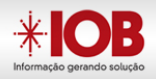

#### **Bloco 1 – Exemplo:**

#### **Aquisição de 1.000.000 de arruelas de pressão para estoque, em 29/04/11, NF 123456 – ABC no valor de R\$ 500.000,00 (Manual Parte V - Item 18.2 - pág. 72/73 letra h)**

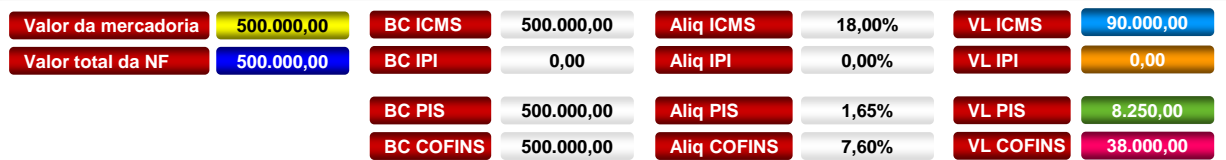

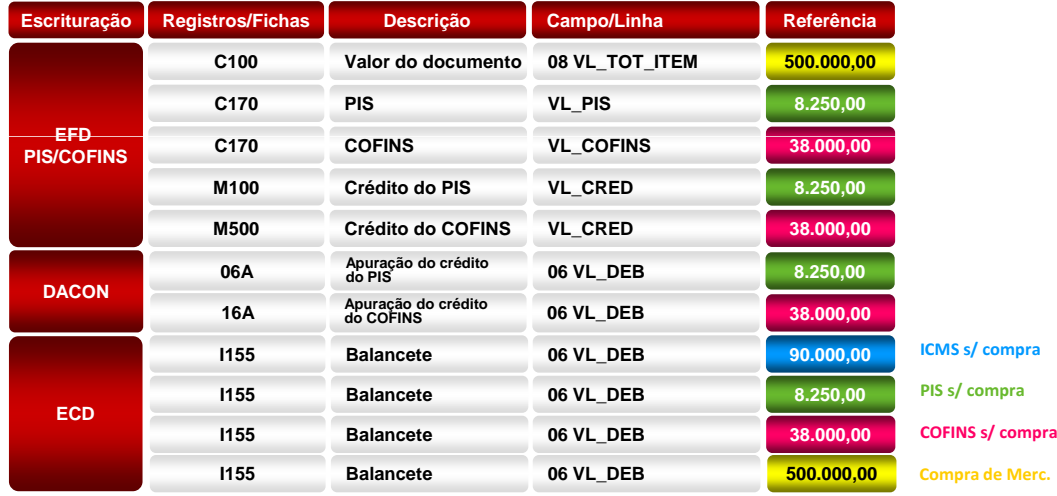

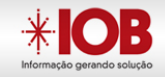

### **Bloco 1 – Exemplo:** Aquisição de arruelas de pressão para estoque, em 29/04/11, NF 123456 no valor de R\$ 500.000,00 (Manual Parte V – Item 18.2 - pág. 72 e 73, letra h)

[C100]0[1]2[01]00]1]123456][29042011]29042011]500000[1][500000]9][[500000]90000][[8250]38000][

#### [C170]1]6]Arruela de pressão

|00.10.11.01.01.01.01||5,7||000000||56||5250||54||600000||1||||||1||54||500000||154||500000||56||16250||54||500000||56||38000||50| Seção V - Manual EFD Pis/Cofins - Pág. 81

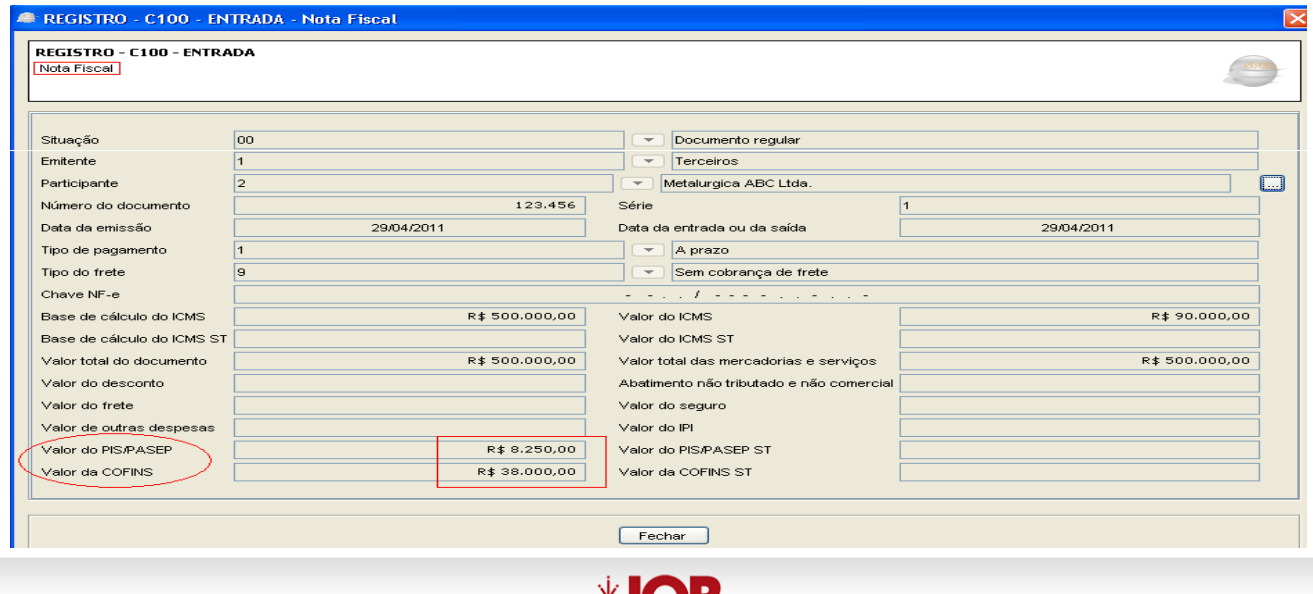

**TIUD** 

**Bloco F - Exemplo: Crédito de PIS/Cofins sobre valor de R\$ 1.000,00 de depreciação de uma**  máquina RPC (Manual Parte V, item 18.2 - pág. 72 e 73, letra "i")

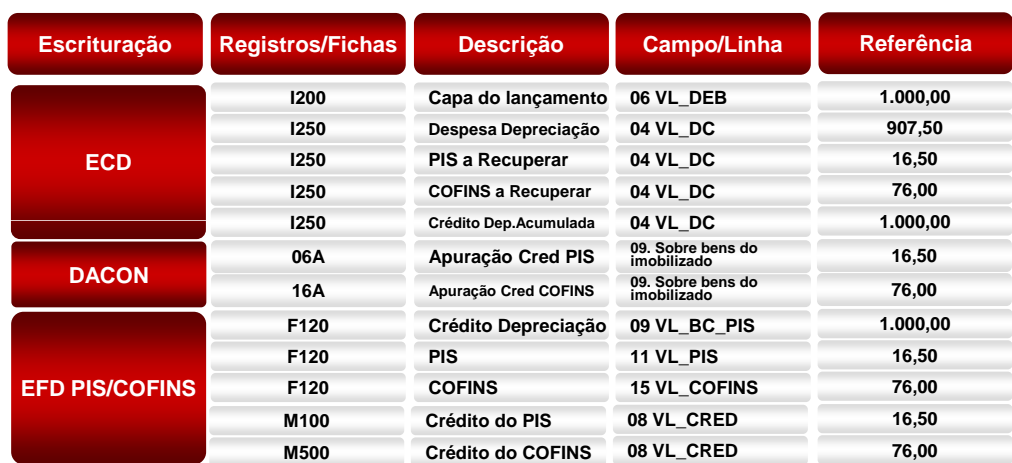

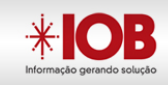

#### **Bloco F - Exemplo: Crédito PIS/Cofins sobre encargo de depreciação de R\$ 1.000,00 de uma máquina RPC niqueladora (Manual Parte V, pág. 73, letra "i")**

| F120|09|04|0|2|1000||54|1000|1,65|16,50|54|1000|7,6|76|3.01.01.07.01.22.00|8|Maquina nequeladora| Pág. 82 do Manual EFD PIS/Cofins

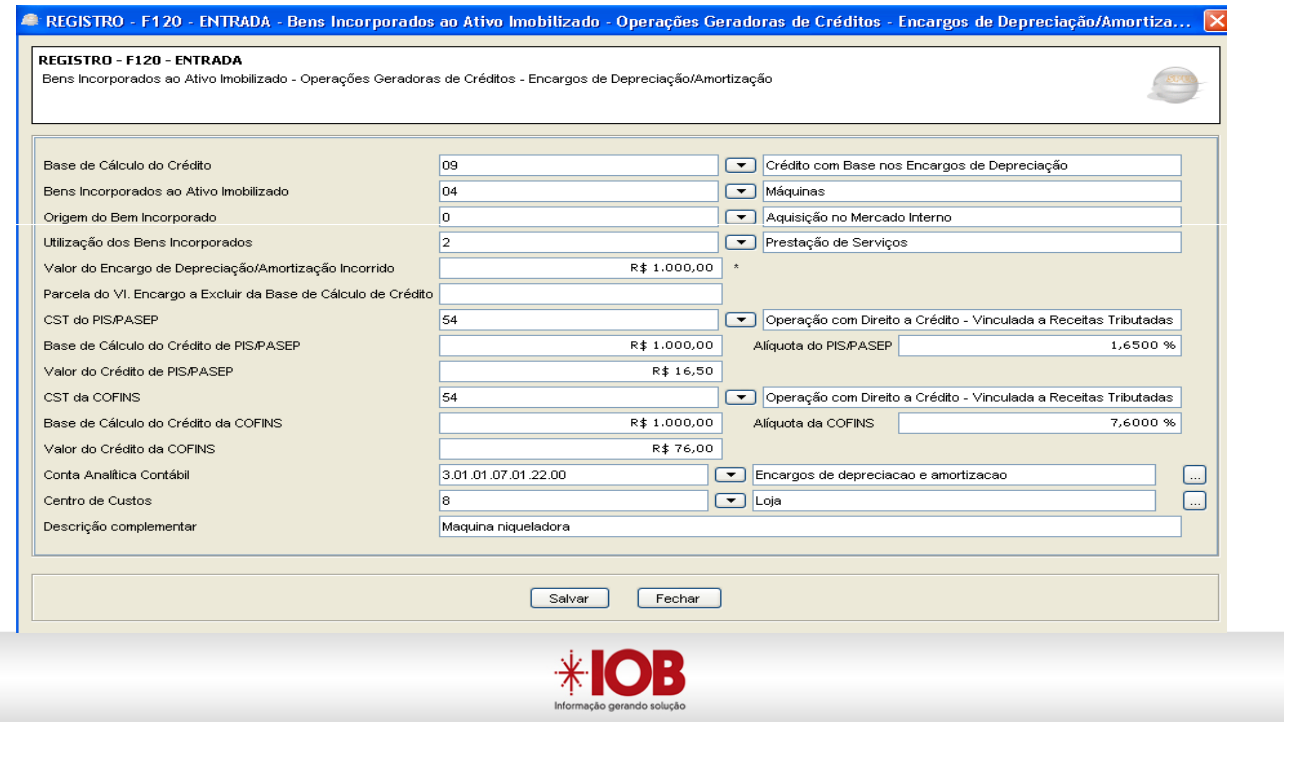

## Funcionalidade do PVA – EFD/Pis-Cofins

O Programa Validador e Assinador (PVA) é um software disponibilizado pela RFB para a validação da estrutura do arquivo conforme o leiaute previamente definido.

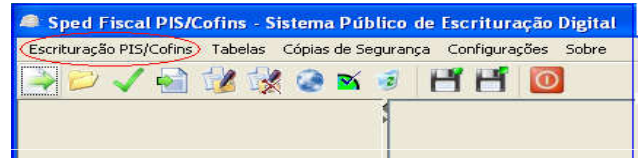

## Algumas de suas funcionalidades são:

- Inclusão/alteração de dados;
- $\checkmark$  Assinatura digital;
- Transmissão do arquivo;
- Geração de cópia de segurança.

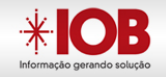

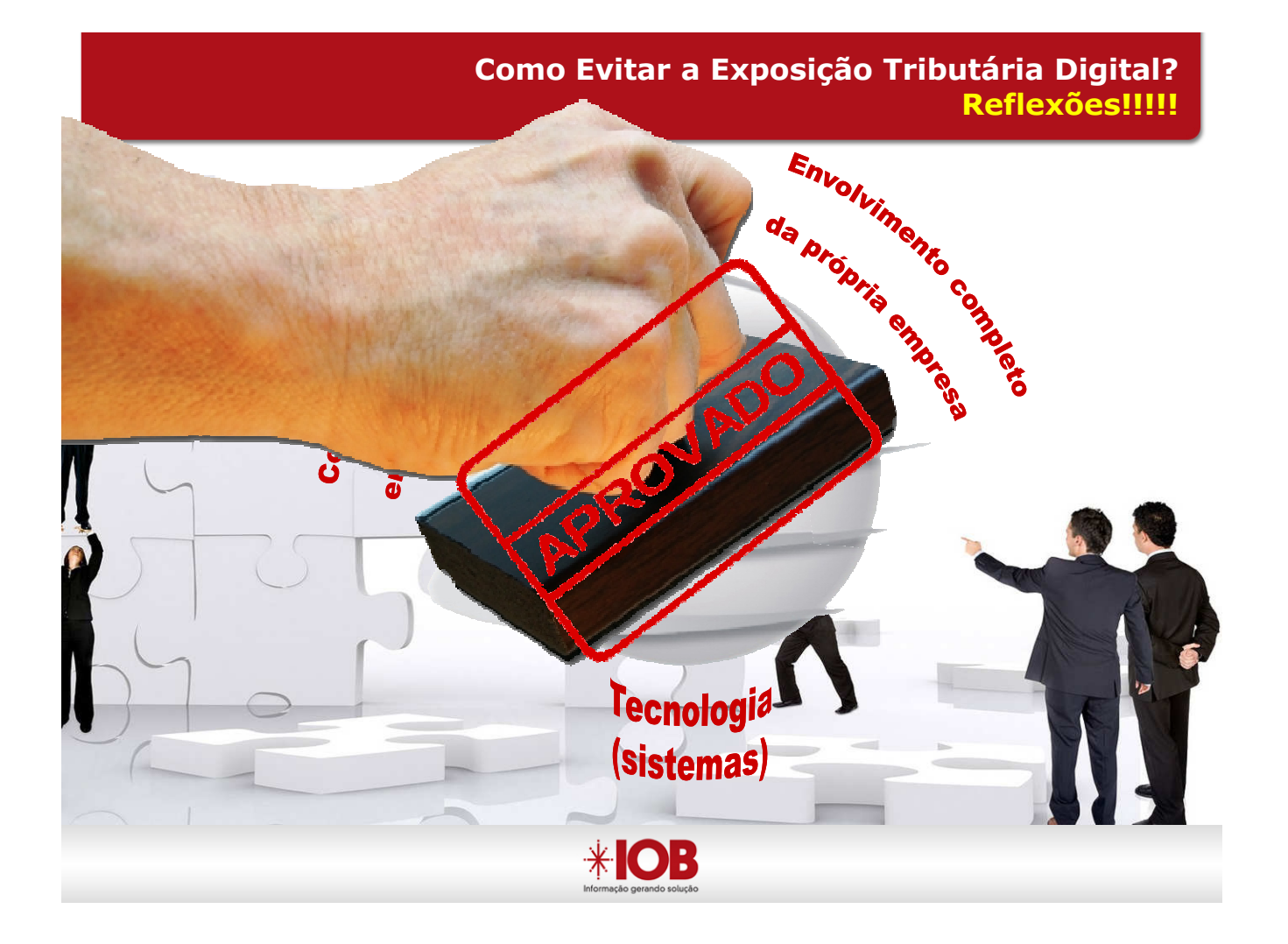

## PORQUE A IOB? Informação gerando Solução

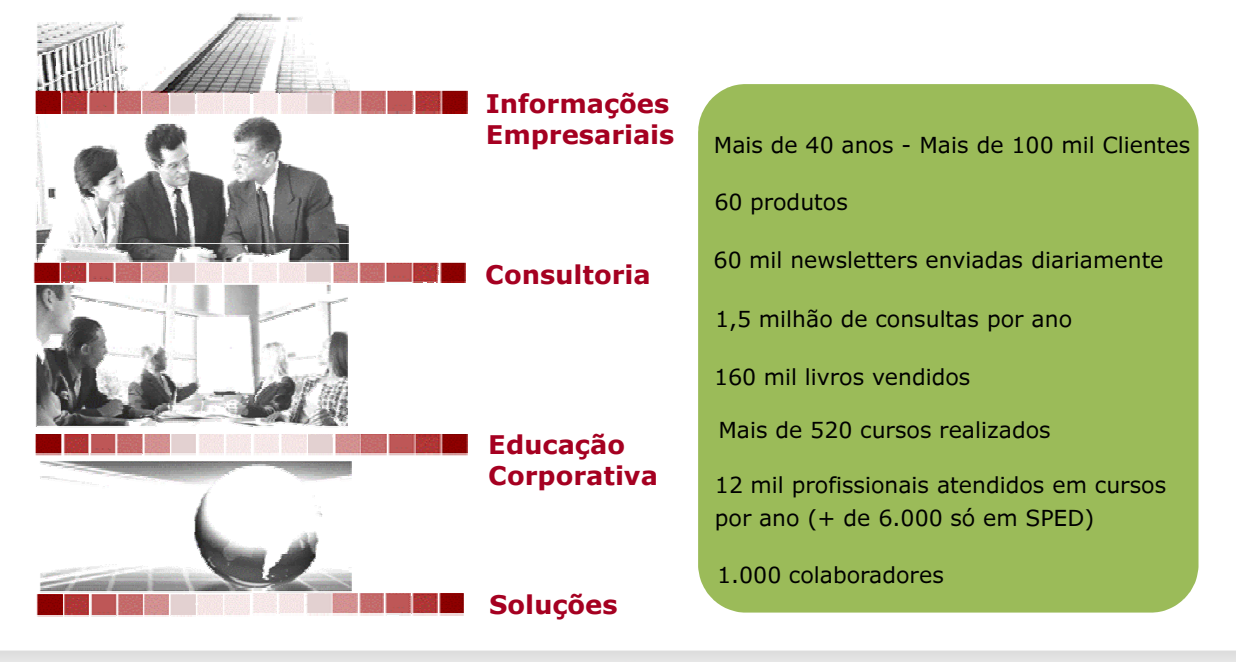

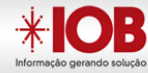

#### Ciclo de Adequação a Obrigatoriedade de PIS/COFINS

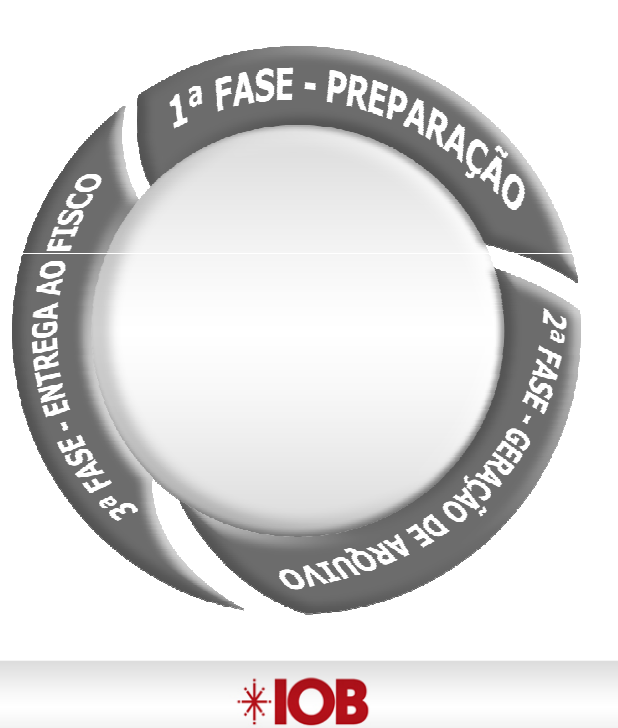

**(...)**

## Cenário de Compliance Organizacional

#### Ciclo de Adequação a Obrigatoriedade de PIS/COFINS

 $*$  **OB** 

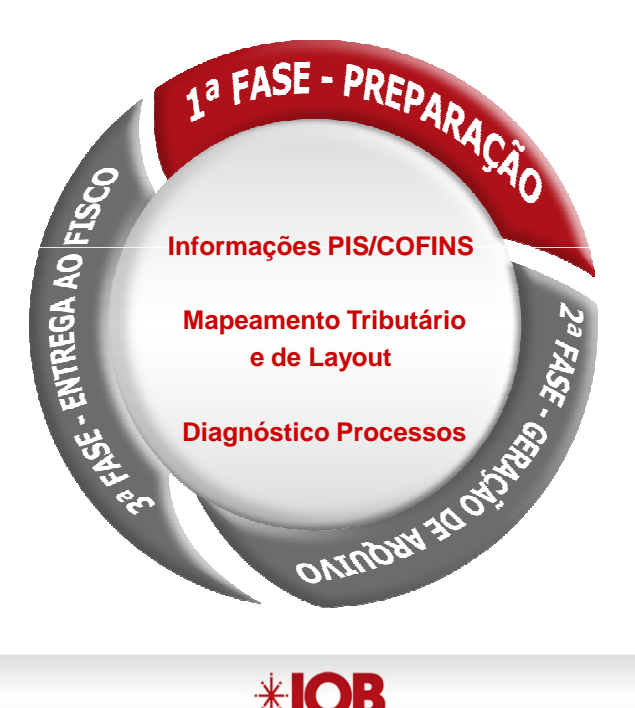

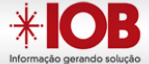

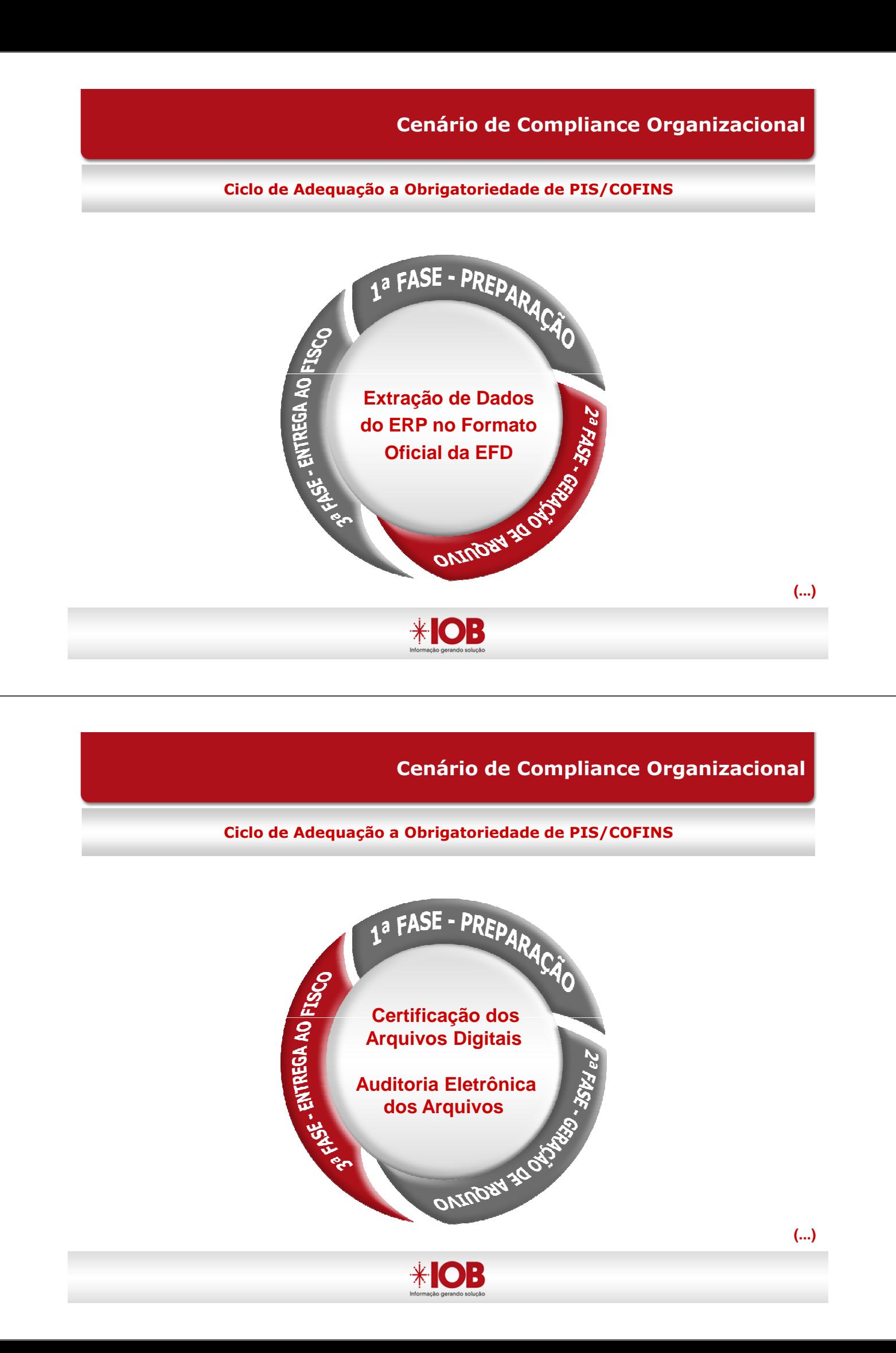

#### Ciclo de Adequação a Obrigatoriedade de PIS/COFINS

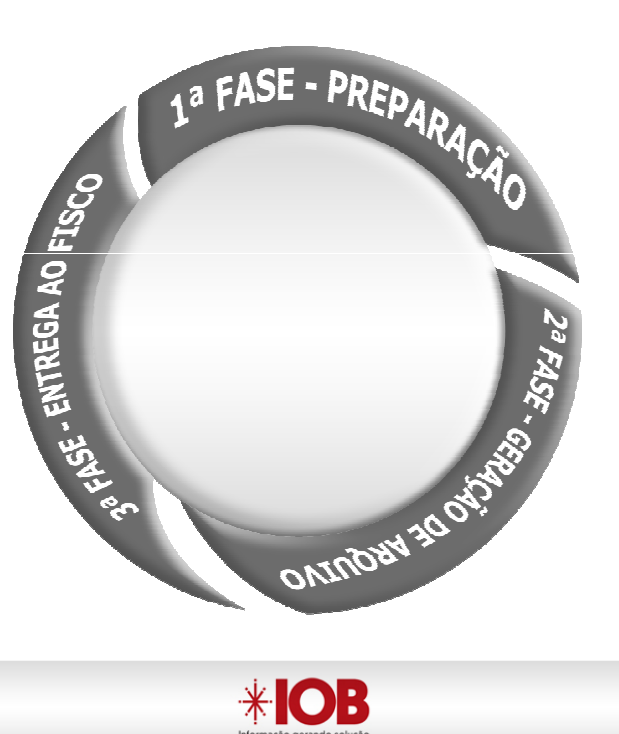

**(...)**

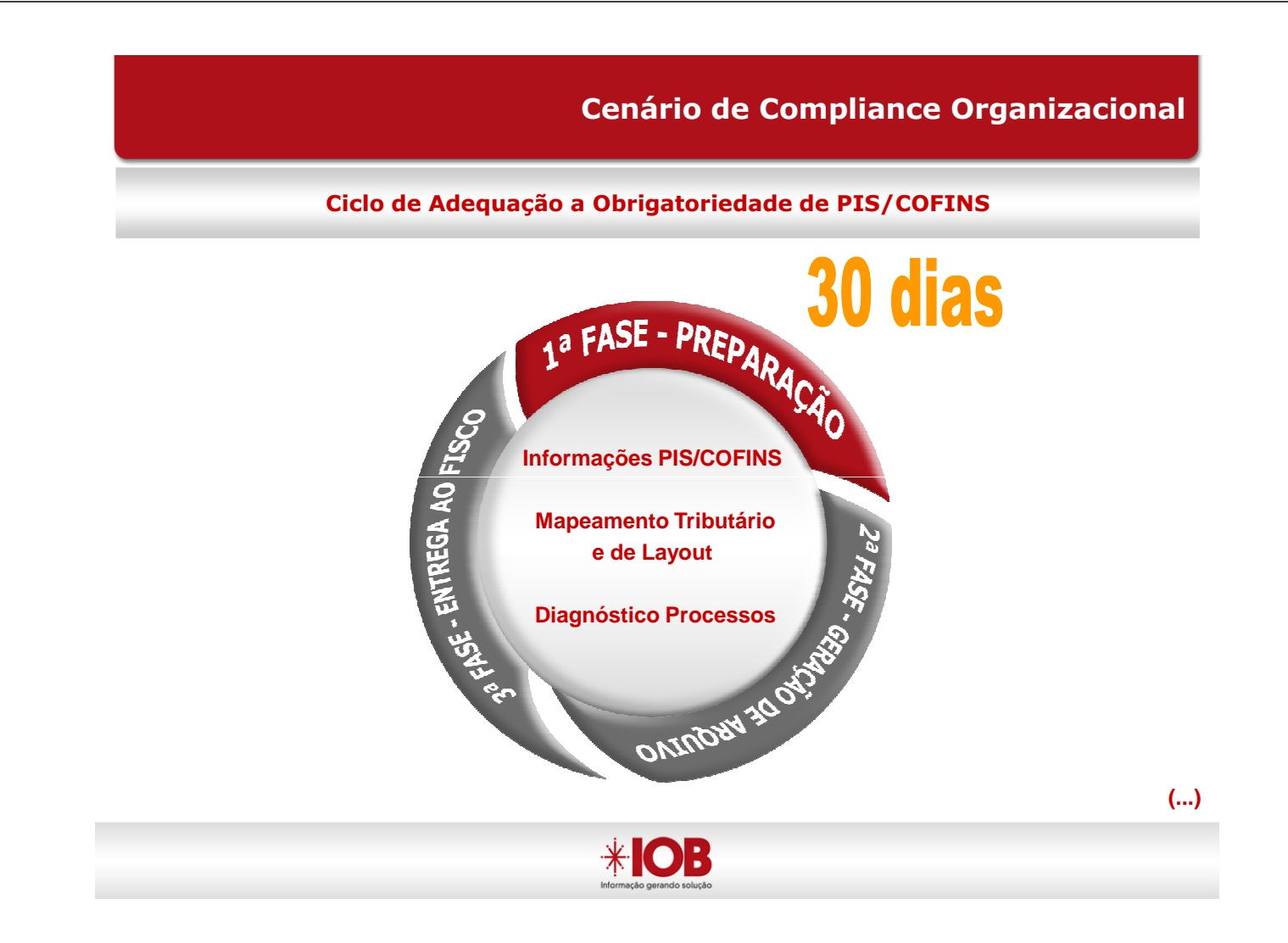

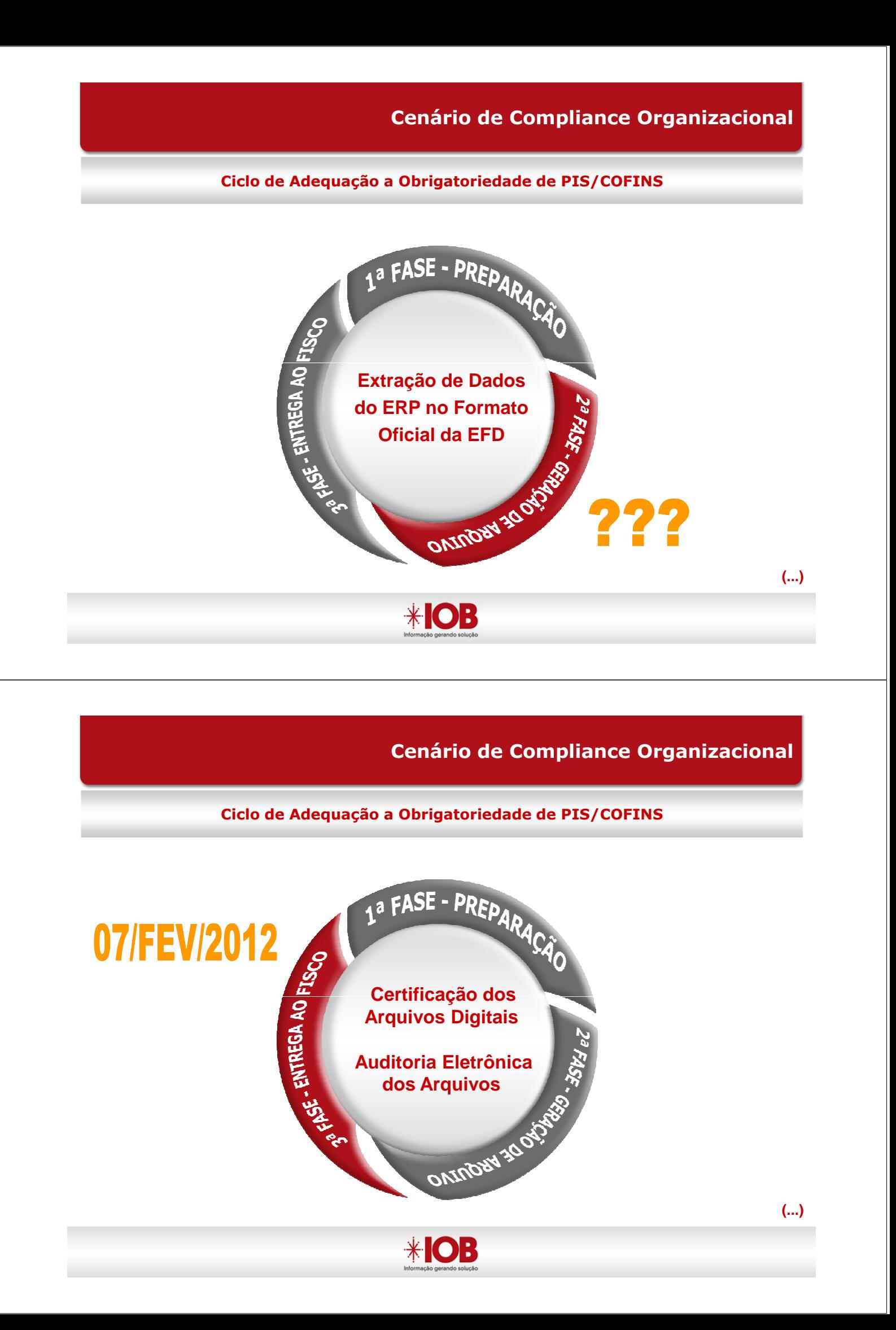

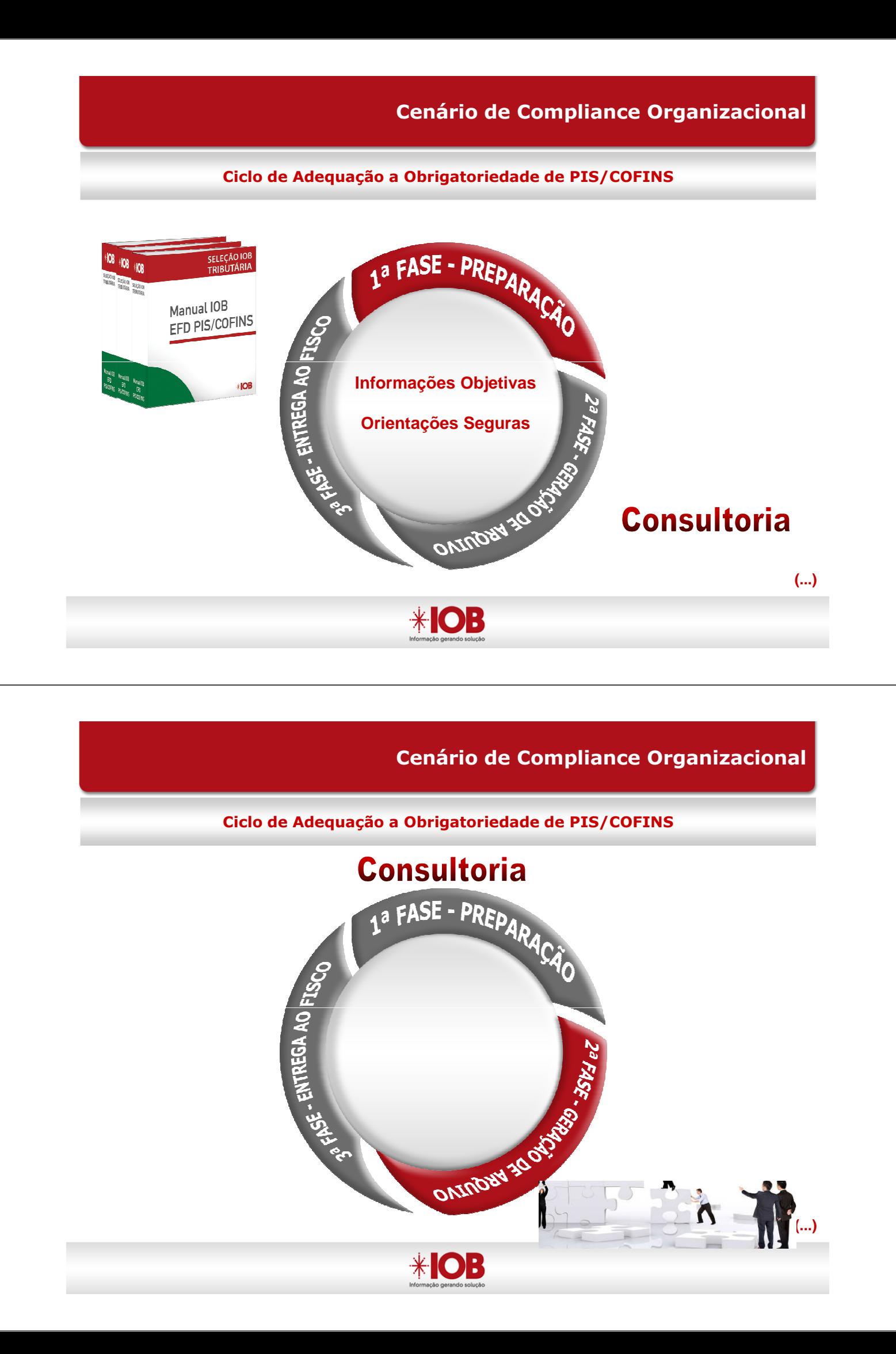

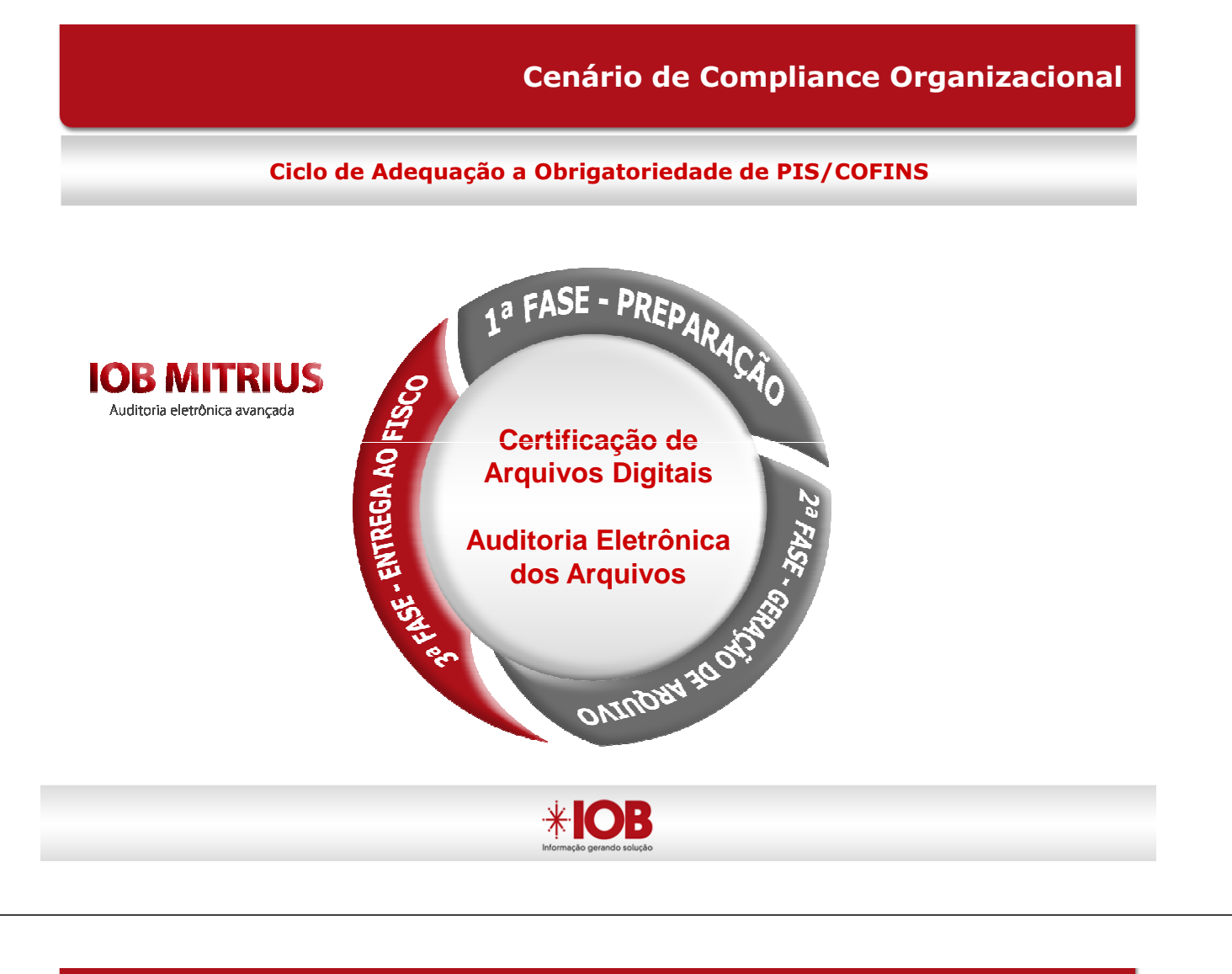

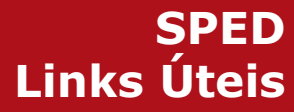

Site Oficial do SPED – RFB www.receita.fazenda.gov.br/SPED

Site Oficial do SPED Fiscal (EFD- Pis/Cofins) – RFB http://www1.receita.fazenda.gov.br/sistemas/efd-pis-cofins/

IOB www.iobsolucoes.com.br - www.iob.com.br

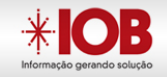

#### OBRIGADO! Parabéns pelo Evento.

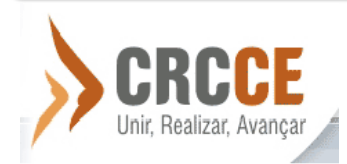

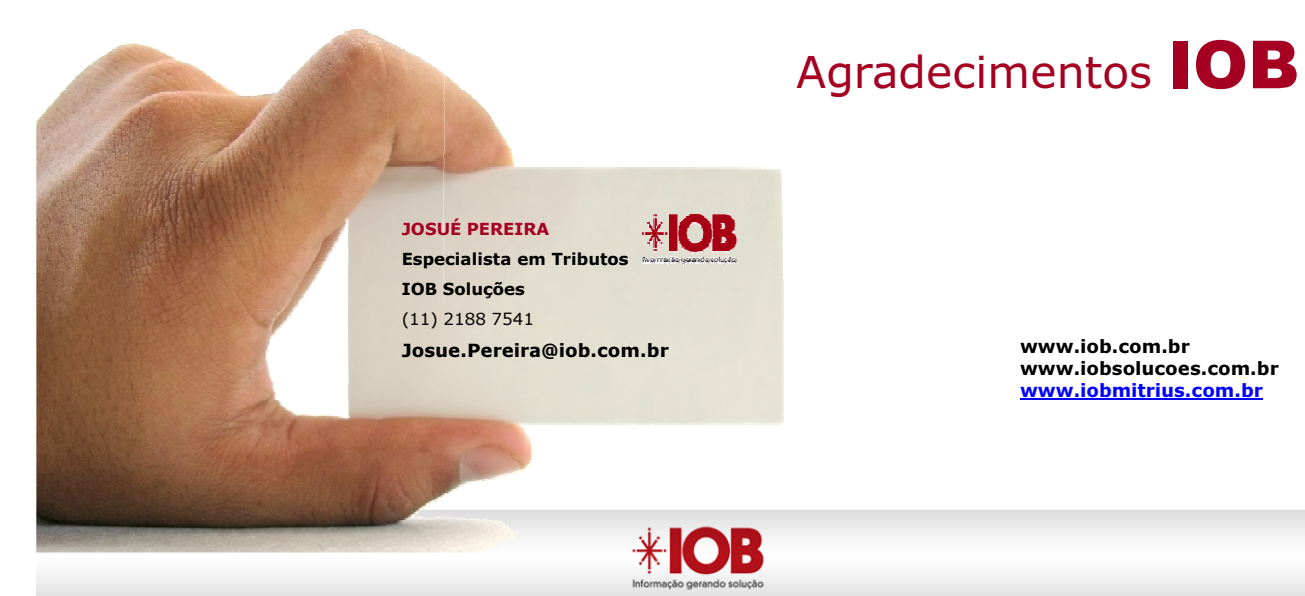

www.iobsolucoes.com.br www.iobmitrius.com.br

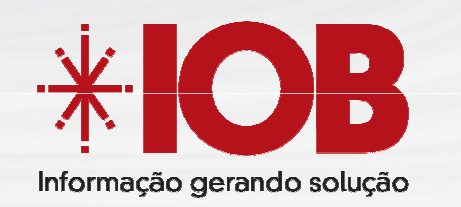

Perguntas & Respostas

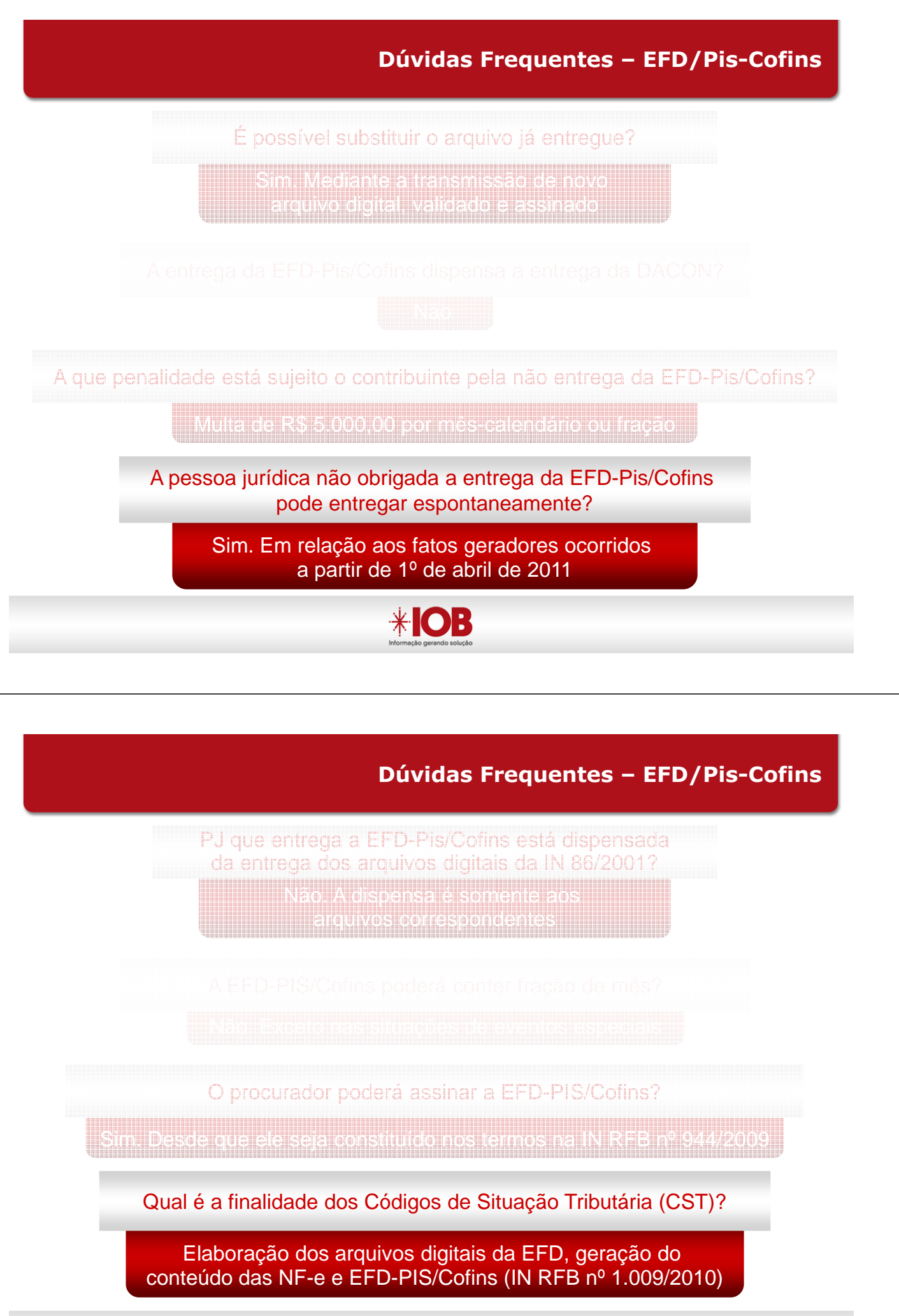

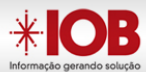

Sim. Solução de Consulta nº 84, DOU 01/09/2011 da 6ª RF Os valores recebidos em virtude de uso compartlhado de serviços administrativos (rateio de despesas) por empresa líder é receita?

Informar as retenções efetivamente sofridas pela PJ, no mês da escrituração. O que devo informar em F600, as retenções efetuadas pela PJ (quando da efetivação do pagamento) ou aquelas em que a PJ é beneficiária (retenções sofridas pela PJ)?

Qual CST utilizar nas operações de remessas ou transferências de mercadorias?

Não são operações geradoras de receitas/créditos, portanto utilize as CST: Saídas (49) e Entradas (98) – Outras Operações

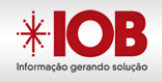